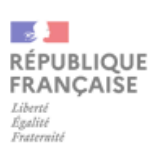

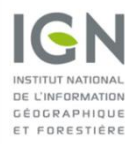

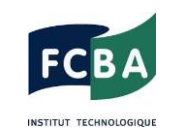

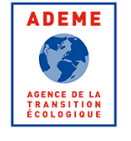

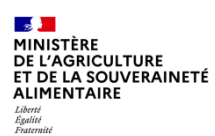

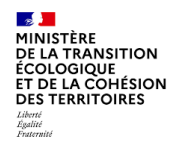

# Notice d'utilisation de l'outil CARTOFOB 2.2

# Données, fonctionnalités et précautions d'usages

**Version 2.0 du 20/07/2023**

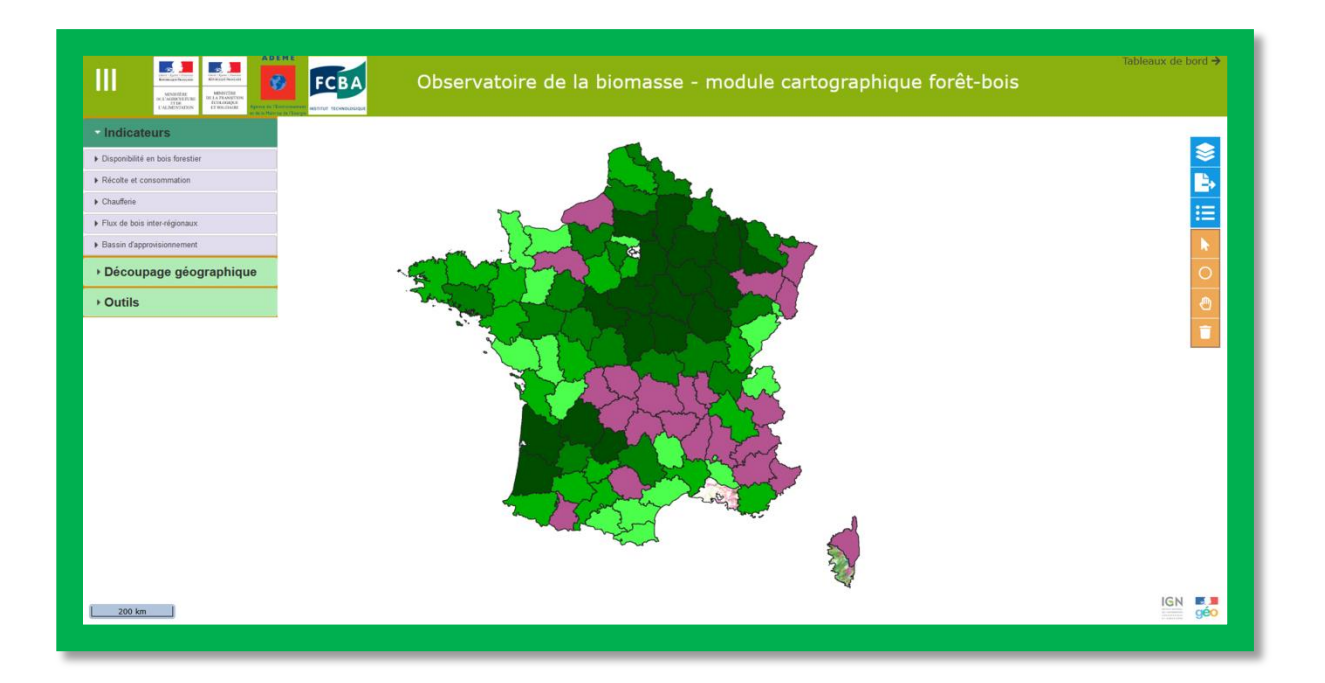

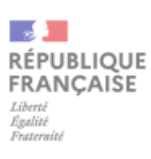

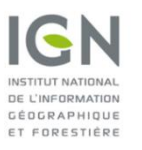

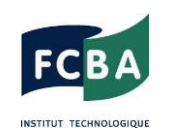

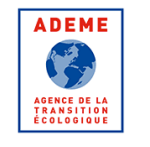

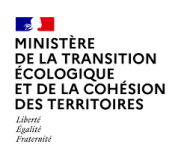

# Suivi du document

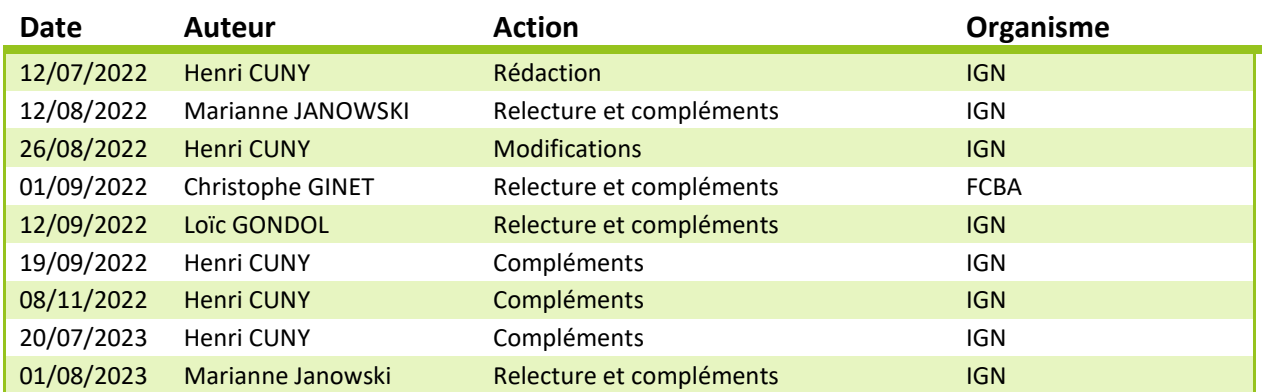

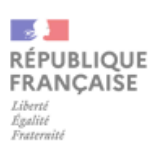

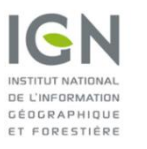

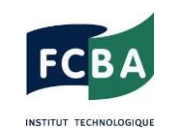

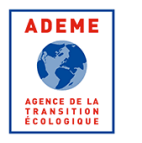

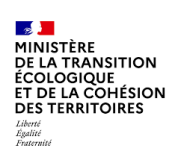

# Table des matières

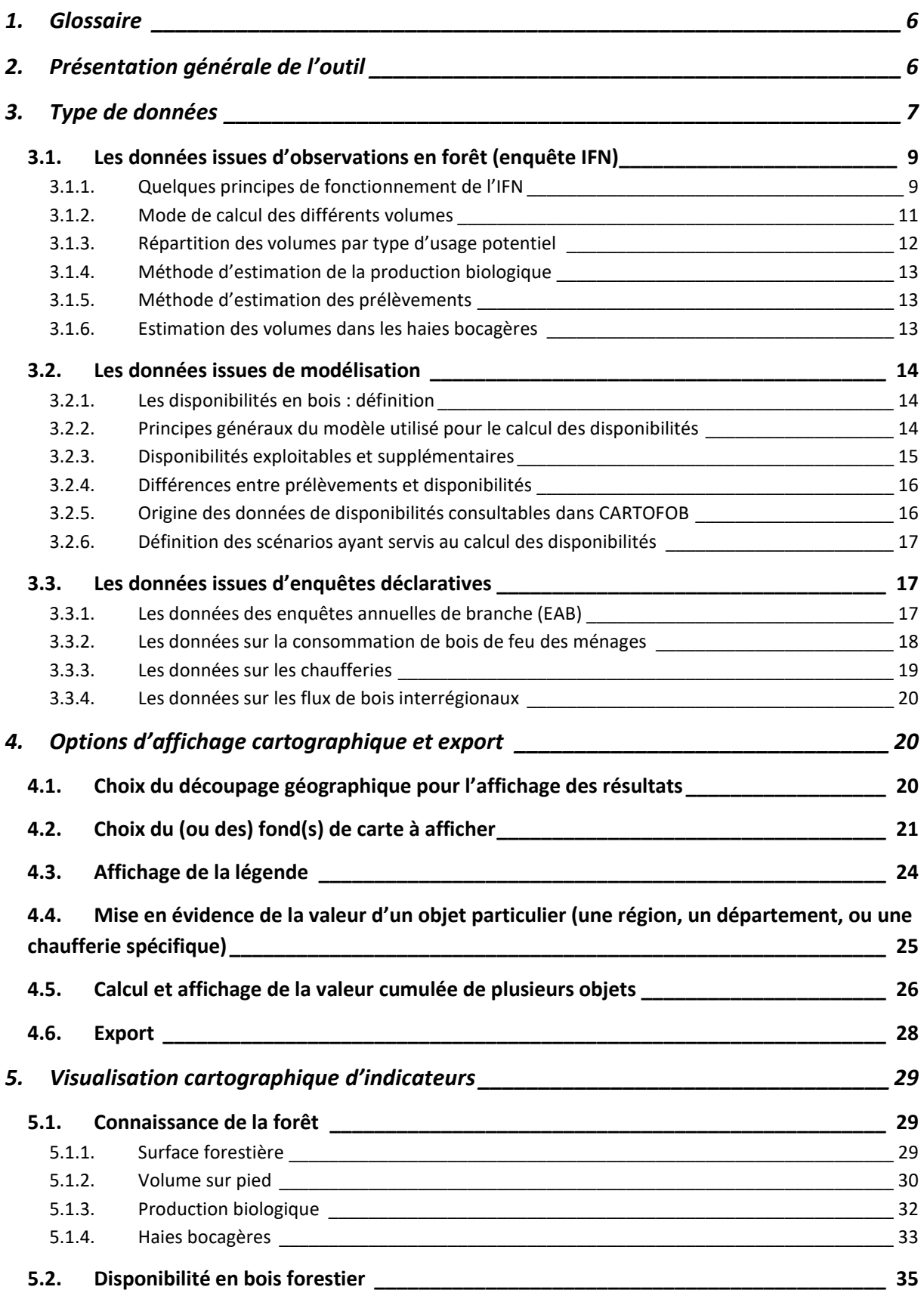

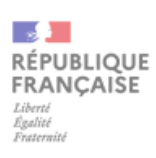

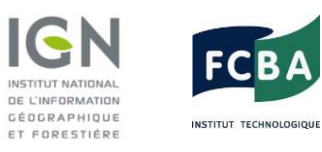

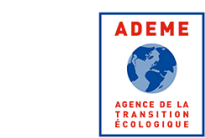

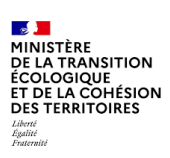

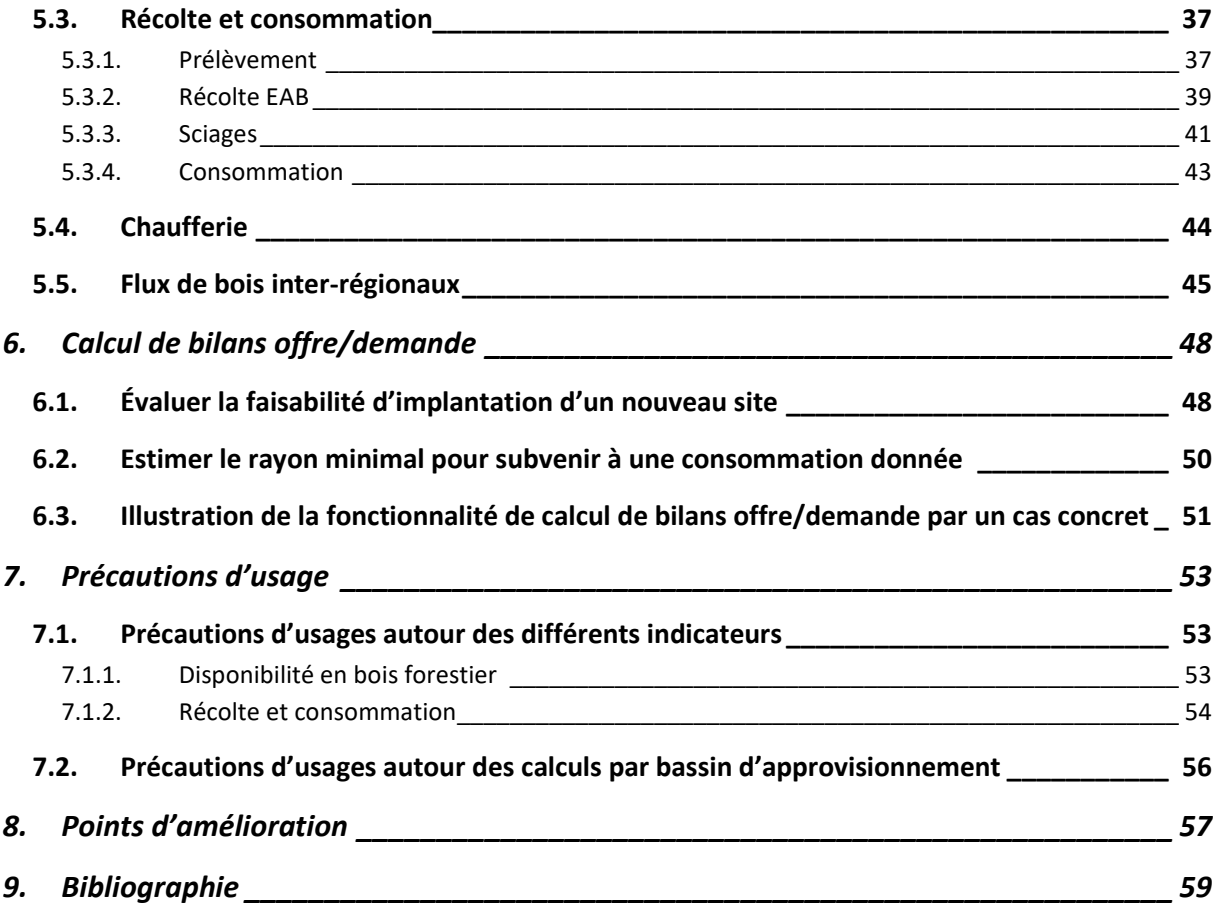

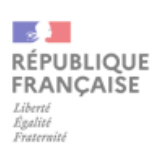

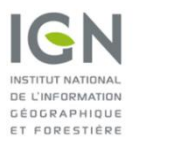

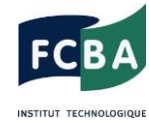

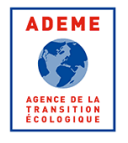

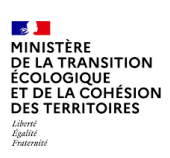

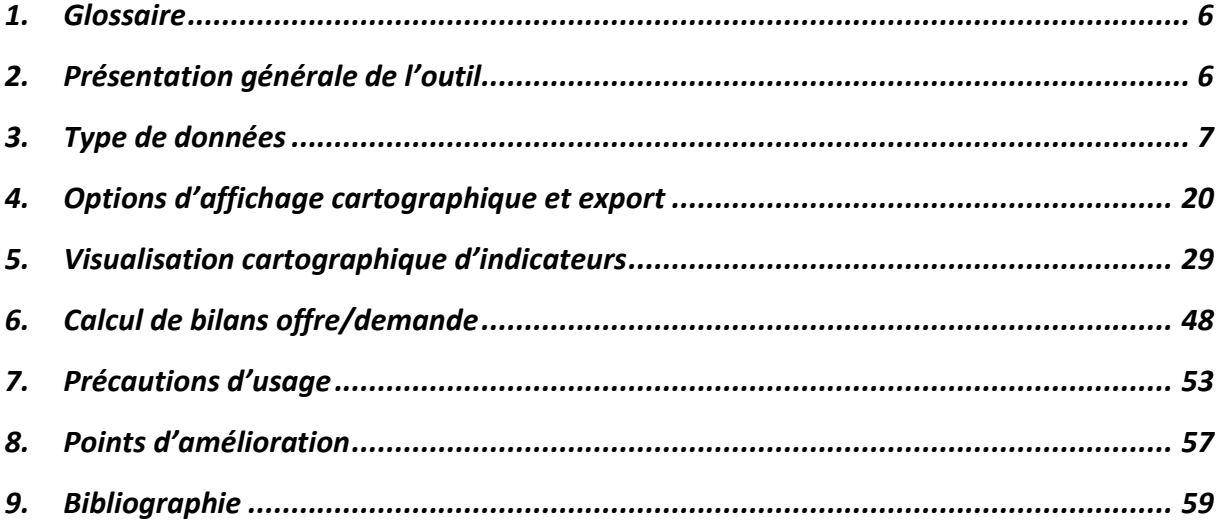

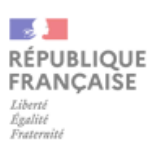

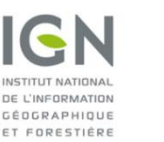

INSTITUT TECHNOLOGIOU

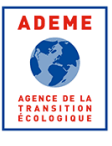

**MANISTÈRE<br>DE L'AGRICULTURE<br>ET DE LA SOUVERAINETÉ<br>ALIMENTAIRE** Liberté<br>Égalité<br>Fraterniti

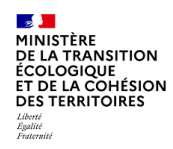

# <span id="page-5-0"></span>**1. Glossaire**

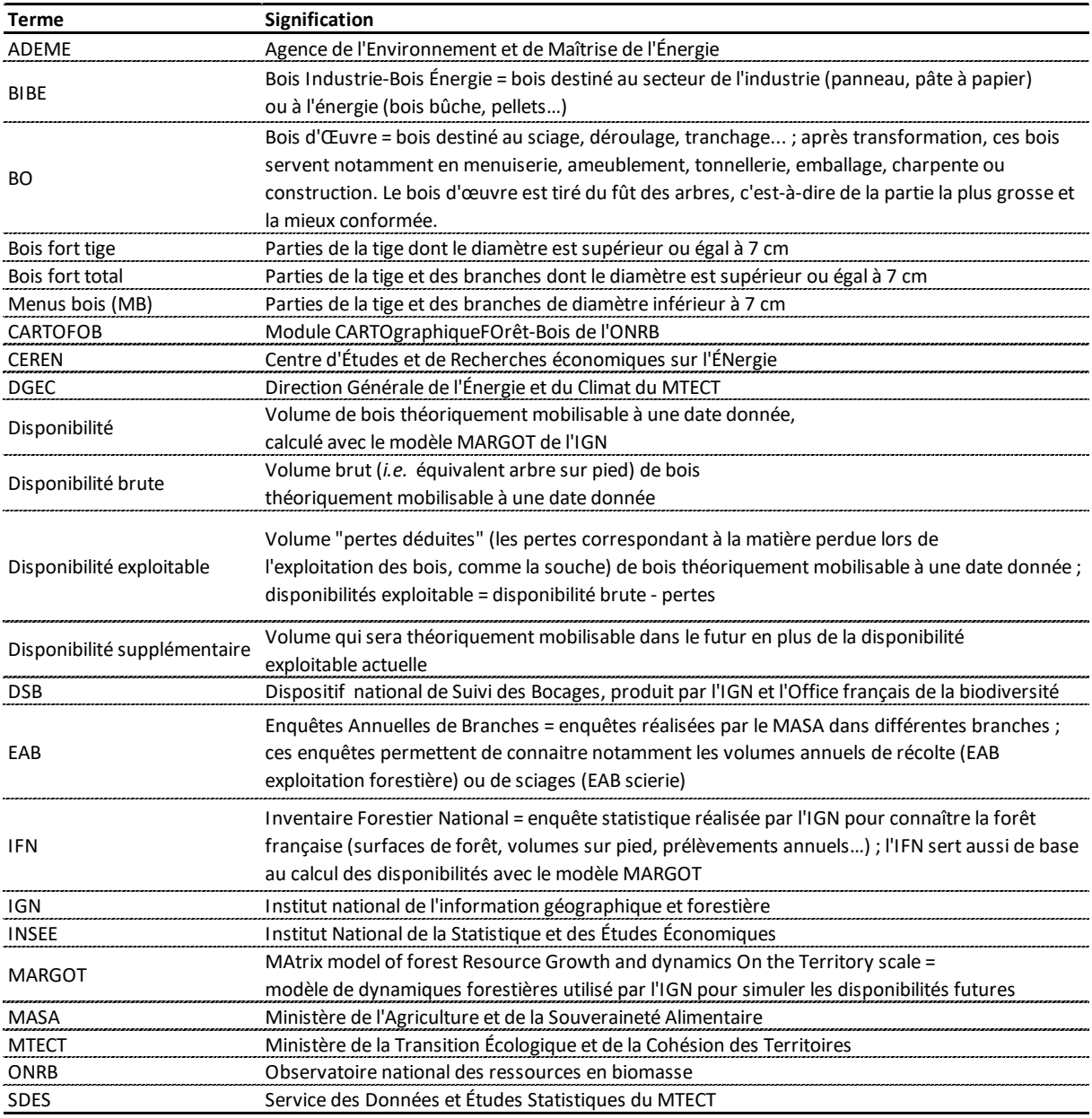

Tableau 1 : Glossaire des termes liés à CARTOFOB.

# <span id="page-5-1"></span>**2. Présentation générale de l'outil**

CARTOFOB est un portail dédié à la biomasse ligneuse, dont le développement est financé par l'ADEME, le MTE et le MASA. CARTOFOB a été conçu pour les cellules régionales biomasse, afin que ces dernières puissent rapidement accéder à des informations sur la biomasse ligneuse et principalement la biomasse d'origine forestière. CARTOFOB permet ainsi de consulter, notamment sous forme cartographique, un ensemble d'indicateurs sur les disponibilités, la récolte et la consommation de bois en France. L'outil intègre également des fonctionnalités de calcul et d'export de résultats. L'outil est accessible en ligne à l'URL suivante : [https://cartofob.ign.fr/.](https://cartofob.ign.fr/)

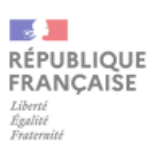

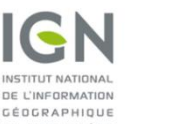

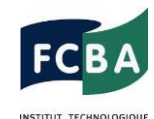

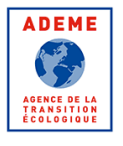

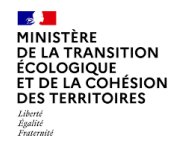

# <span id="page-6-0"></span>**3. Type de données**

L'application CARTOFOB permet de consulter des données sur différents aspects du secteur forestier, de l'amont (surfaces forestières, volumes sur pied, prélèvements de bois, disponibilités forestières…) à l'aval (production de sciages et de connexes, consommation de bois des ménages, emplacement et consommation des chaufferies… ; **[Tableau 2](#page-7-0)**).

Selon le mode de production, on peut distinguer trois grands types de données consultables dans l'outil :

- Des données directement issues des observations réalisées en forêt par l'inventaire forestier national (IFN) ;
- Des données issues de modélisation réalisée à partir des données de l'IFN ;
- Des données issues d'enquêtes déclaratives auprès des utilisateurs des ressources forestières, comme les Enquêtes Annuelles de Branche (EAB).

Dans CARTOFOB, les données consultables sont réparties dans 5 groupes d'indicateurs (**[Tableau 2](#page-7-0)** ; **[Figure 1](#page-8-2)**) :

- **Connaissance de la forêt :** ce groupe inclut des données produites par l'IGN sur l'état et la dynamique des forêts à partir de l'enquête IFN (*cf.* **Partie [3.1.1](#page-8-1)**), avec en plus une donnée sur le volume de bois dans les haies bocagères (pour 31 départements) issu d'une étude ponctuelle réalisée en 2021. Les indicateurs consultables sont les suivants :
	- o La surface forestière ;
	- o Le volume de bois sur pied ;
	- o La production biologique ;
	- o Les haies bocagères.
- **Disponibilité en bois forestier :** ce groupe inclut les données sur les disponibilités en bois, qui sont des volumes théoriquement exploitables calculés par l'IGN *via* un travail de modélisation (*cf.* **Partie [3.2](#page-13-0)**).
- **Récolte et consommation :** ce groupe inclut l'ensemble des données sur les prélèvements de bois en forêt et la consommation de bois par les scieries ou les ménages, avec :
	- o Les prélèvements mesurés par l'IFN (*cf.* **Partie [3.1.4](#page-12-0)**) ;
	- o La récolte estimée par l'EAB exploitation forestière (*cf.* **Partie [3.3.1](#page-16-2)**) ;
	- o Les volumes de sciages et de connexes produits par les scieries, estimés par l'EAB scieries (*cf.* **Partie [3.3.1](#page-16-2)**) ;
	- o La consommation en bois de feu des ménages, estimée par le CEREN à partir d'enquêtes INSEE (*cf.* **Partie [3.3.1](#page-16-2)**).
- **Chaufferie :** ce groupe inclut les données sur les chaufferies (*cf.* **Partie [3.3.3](#page-18-0)**).
- **Flux de bois inter-régionaux :** ce groupe inclut les données sur les échanges interrégionaux de bois en France (*cf.* **Partie [3.3.4](#page-19-0)**).

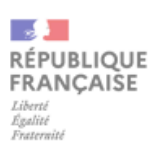

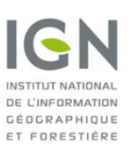

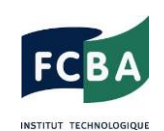

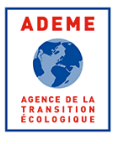

**25 - 1988**<br>DE L'AGRICULTURE<br>DE L'AGRICULTURE<br>ET DE LA SOUVERAINETÉ<br>ALIMENTAIRE Liberté<br>Égalité<br>Fraternité

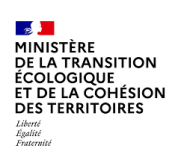

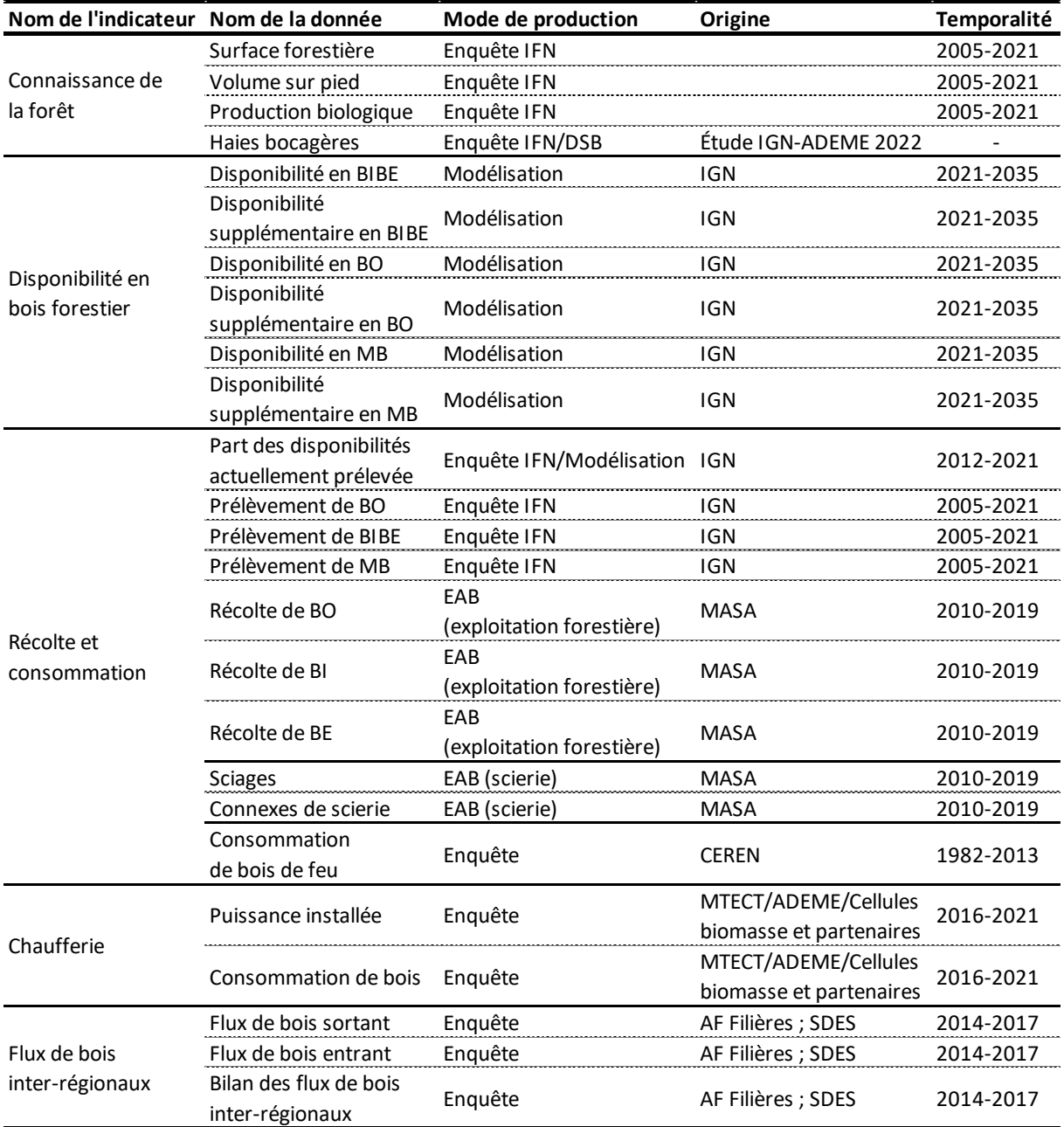

<span id="page-7-0"></span>Tableau 2 : Liste des données consultables *via* CARTOFOB.

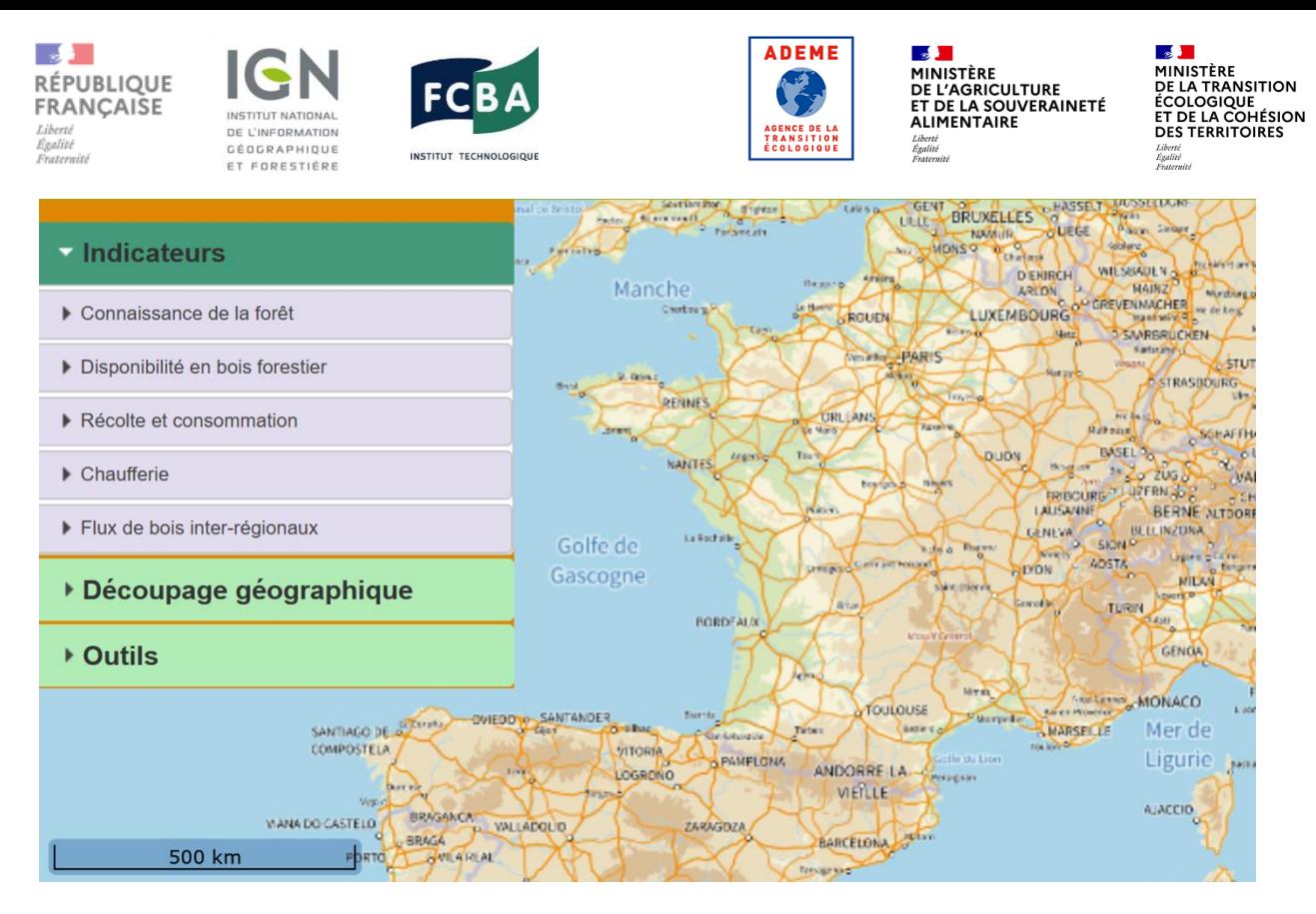

<span id="page-8-2"></span>Figure 1 : Les 5 groupes d'indicateurs consultables dans CARTOFOB.

#### <span id="page-8-0"></span>**3.1. Les données issues d'observations en forêt (enquête IFN)**

CARTOFOB intègre des données directement dérivées des observations réalisées en forêt par l'inventaire forestier national (IFN), l'enquête statistique permanente de la forêt française réalisée par l'Institut national de l'information géographique et forestière (IGN) (1). L'enquête IFN permet de mesurer, suivant des protocoles et des définitions publiques et normées, les états et les évolutions de la forêt de métropole en surface et en volume ainsi que les flux (production biologique, prélèvements, mortalité) à des échelles nationale, régionale ou territoriale (2; 3; 4; 5). Depuis 2005, l'ensemble des forêts métropolitaines publiques et privées est inventorié tous les ans selon un échantillonnage systématique du territoire. Des résultats nationaux et régionaux sont ainsi publiés chaque année — voir par exemple l'édition 2021 du mémento de l'inventaire forestier, qui reprend les résultats des campagnes annuelles d'inventaire 2016 à 2020 (6).

#### <span id="page-8-1"></span>**3.1.1. Quelques principes de fonctionnement de l'IFN**

L'IFN est un dispositif statistique, c'est-à-dire qu'il collecte des données sur un échantillon représentatif de la forêt de France métropolitaine et des arbres qui la constituent (un inventaire complet, chaque année, de tous les arbres, n'étant pas réalisable). Concrètement, un échantillon annuel consiste en plusieurs milliers de placettes d'inventaire visitées en forêt par des opérateurs de terrain (**[Figure 2](#page-9-0)**). Une placette d'inventaire est une zone circulaire de quelques mètres de rayon sur laquelle plusieurs dizaines de données relatives au sol, à la flore, au peuplement et aux arbres sont relevées (**[Figure 3](#page-9-1)**). Les données collectées sur les placettes sont ensuite intégrées dans des calculs afin de produire des statistiques sur la forêt de métropole.

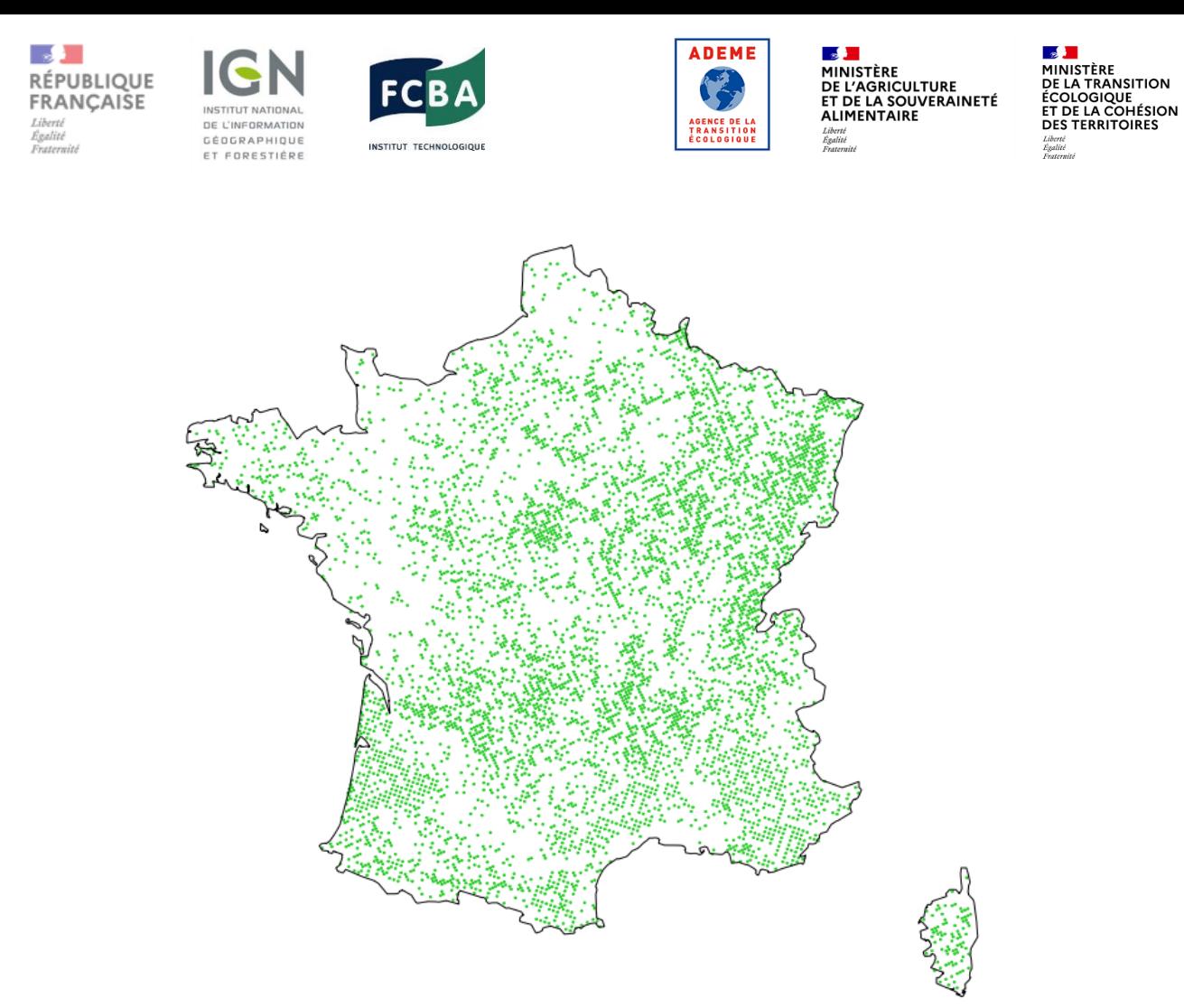

<span id="page-9-0"></span>Figure 2 : Carte des 6 000 placettes visitées pour la première fois sur le terrain en 2020 dans le cadre de l'enquête d'inventaire forestier national.

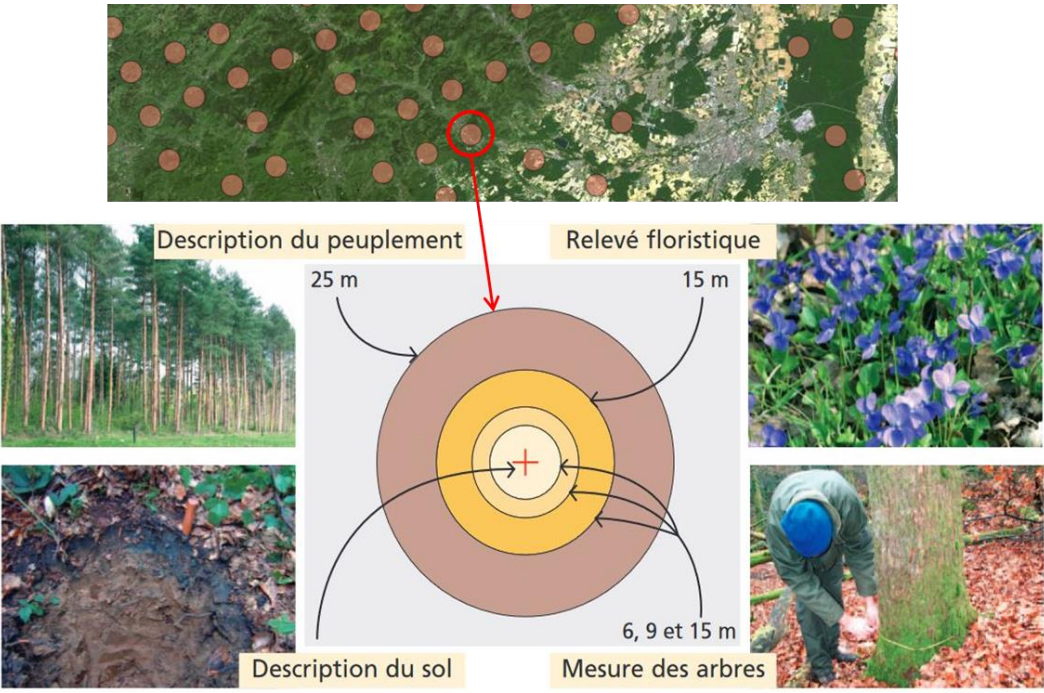

<span id="page-9-1"></span>Figure 3 : Structure des placettes d'inventaire et type de données relevées.

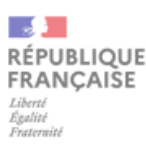

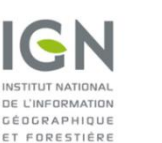

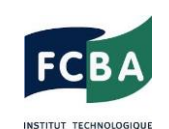

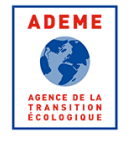

MINISTÈRE<br>DE L'AGRICULTURE ET DE LA SOUVERAINETÉ<br>ALIMENTAIRE

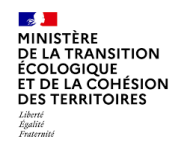

#### <span id="page-10-0"></span>**3.1.2. Mode de calcul des différents volumes**

Sur chaque placette, l'IGN recense et mesure (circonférence, hauteur, *etc*.) les arbres dont le diamètre déterminé à 1,30 m de hauteur depuis le sol est supérieur ou égal à 7,5 cm (**[Figure 4](#page-10-1)**). Pour plus de détails sur la méthode et les mesures réalisées, voir les références (1; 7; 8). Ces mesures sont ensuite utilisées dans des équations (les tarifs de cubage) qui permettent de calculer pour chaque arbre différents volumes sur écorce (*i.e.* qui intègrent l'écorce en plus du bois), comme :

- Le **volume bois fort tige**, qui est le volume de la tige principale de l'arbre jusqu'au diamètre de 7 cm (*i.e.* que la partie de la tige qui fait moins de 7 cm de diamètre n'est pas comptabilisée) ; le volume bois fort tige est le volume de référence de l'IGN, c'est-à-dire celui qui est donné dans les différentes publications de l'institut.
- Le volume bois fort total, qui inclut, en plus du volume bois tige, le volume des grosses branches (branche de  $\emptyset \ge 7$  cm).
- Le v**olume aérien total**, qui intègre au volume bois fort total les menus bois (bois de Ø < 7 cm dans la tige et les branches).

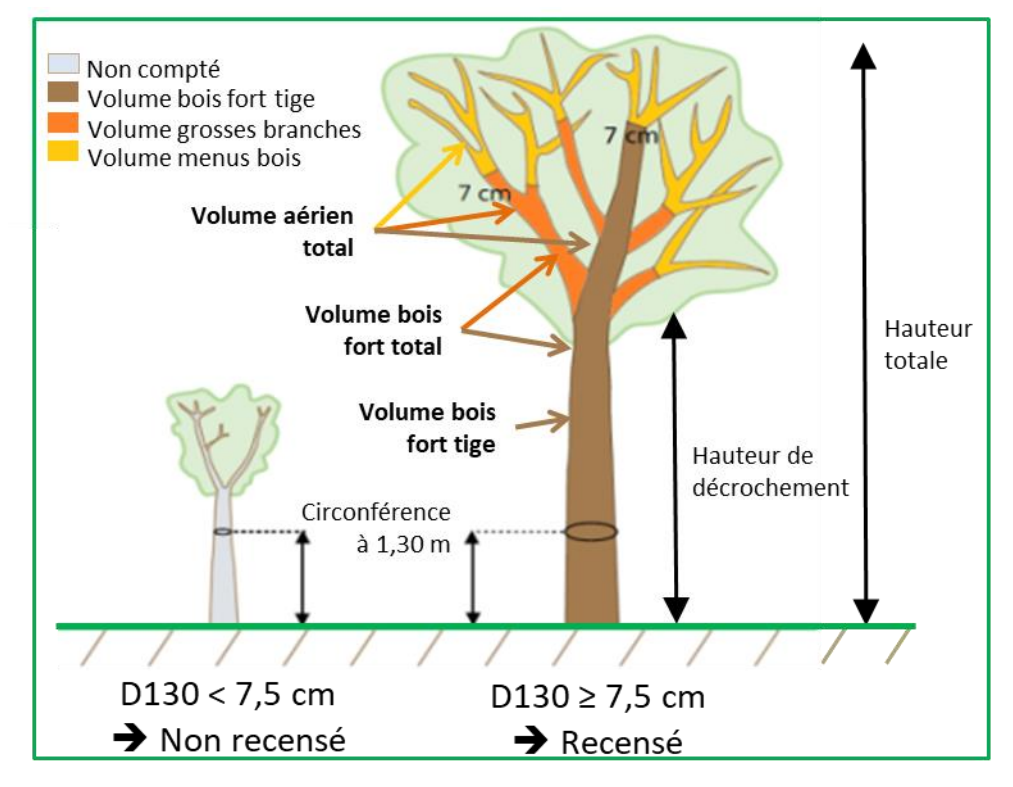

<span id="page-10-1"></span>Figure 4 : Arbres recensés et volumes calculés par l'IGN.

Le volume estimé d'un arbre dépend du tarif de cubage utilisé. L'IGN applique, pour ses calculs standards de résultats, ses propres tarifs de cubage, développés essence par essence et qui ont été enrichis avec les apports du projet de recherche EMERGE (Élaboration de Modèles pour une Estimation Robuste et Générique du bois Énergie) qui s'est déroulé de 2009 à 2013 (9). Pour les années 2005 à 2013, les tarifs de cubage utilisés estiment le volume bois fort tige de l'arbre à partir de deux variables, la circonférence à 1,30 m et la hauteur totale. À partir de 2014, et grâce aux apports du projet EMERGE, une troisième variable a été intégrée aux tarifs pour le calcul du volume (la hauteur de découpe, qui peut notamment correspondre à la hauteur d'insertion de la première

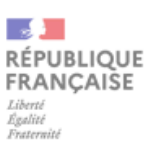

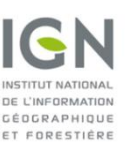

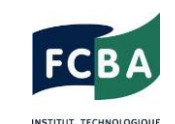

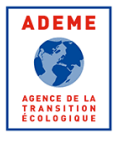

MINISTÈRE DE L'AGRICULTURE ET DE LA SOUVERAINETÉ<br>ALIMENTAIRE

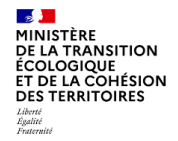

grosse branche). Toute comparaison des résultats avec d'autres sources de données doit prendre en compte le fait que l'application de tarifs de cubage différents peut avoir des effets notables sur les volumes calculés (sachant qu'en l'état, il n'existe pas de travaux de comparaison systématique qui permettraient de quantifier précisément les écarts entre les différents tarifs de cubage existants).

#### <span id="page-11-0"></span>**3.1.3. Répartition des volumes par type d'usage potentiel**

Outre la mesure de certaines caractéristiques dimensionnelles, l'IGN procède à une évaluation de la qualité des tiges de chaque arbre recensé sur le terrain. Pour cela, un examen est fait de l'aspect extérieur de la tige (les éventuels défauts internes, sauf si détectables depuis l'extérieur, ne sont donc pas considérés). Si plusieurs critères sont considérés, la courbure de la tige est particulièrement observée. À partir de ces observations, chaque tige recensée se voit ensuite attribuée une note synthétique. Les tiges qui répondent en théorie à un usage de type bois d'œuvre (BO) sont notées « sciables », tandis que les tiges dont les caractéristiques qualitatives (courbures et/ou présence de blessures, par exemple) ne permettent en principe pas un usage de type BO sont classées « non sciables ».

Cette évaluation de la qualité de la tige sert à la répartition des volumes dans deux grandes catégories d'usage potentiel :

- Le **bois d'œuvre (BO)**, qui est la partie des tiges notées « sciables » répondant en théorie à un usage bois d'œuvre.
- Le **bois d'industrie-bois énergie (BIBE)**, qui inclut les tiges notées « non sciables » et la partie des tiges jugées « sciables » en théorie non compatibles avec un usage bois d'œuvre, ainsi que les grosses branches (hors menus bois, donc).

Le BO ne concerne que les arbres dont la tige a été notée « sciable » sur le terrain. Pour ces arbres, la répartition du volume en BO est alors calculée sur la base de critères dimensionnels à définir (diamètre à 1,30 m minimum ; diamètre fin bout minimale ; longueur de fût minimale). Aujourd'hui, les valeurs des critères dimensionnels utilisées pour répartir les volumes dans chaque type d'usage des bois sont celles qui ont été définies par essence avec les professionnels des filières nationales lors de l'étude nationale de réévaluation de la ressource et de la disponibilité en bois d'œuvre des essences feuillues et conifères en France (10). Ces valeurs reflètent les pratiques actuelles et correspondent donc à un « BO type marché actuel » ; elles permettent de produire des résultats sur le BO qui sont cohérents avec ceux d'enquêtes comme l'Enquête Annuelle de Branche (EAB).

Les données de l'IGN permettent ainsi de procéder à une répartition des volumes théoriquement utilisables en BO ou en BIBE. Cependant, cette répartition théorique ne présume pas de l'usage réel qui sera fait des bois. Par exemple, une tige jugée « sciable » par l'IGN, et qui entrera donc dans le calcul du BO, peut en réalité et pour diverses raisons ne pas être valorisée en BO, et inversement. C'est pourquoi en principe, l'adjectif « potentiel » est associé aux volumes de BO et de BIBE calculés par l'IGN. **Par souci de simplification, l'adjectif « potentiel » n'est pas indiqué dans CARTOFOB, mais il est important de garder en tête que les volumes de BO et de BIBE associé aux données de l'IGN correspondent à des usages potentiels et non à des usages réels.**

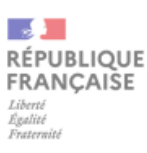

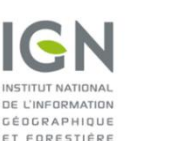

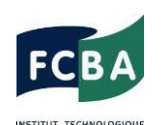

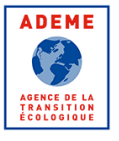

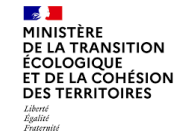

#### <span id="page-12-0"></span>**3.1.4. Méthode d'estimation de la production biologique**

La production biologique est le volume de bois annuellement produit par les arbres en forêt, exprimée en m3/an. La production biologique est donnée pour le bois fort tige. Elle est estimée par « carottage » des arbres, c'est-à-dire par prélèvement d'un petit échantillon de bois (une carotte) dans le tronc sur lequel est mesurée la largeur des derniers cernes annuels de croissance. Cette mesure permet alors d'estimer la production annuelle en volume bois fort tige de l'arbre.

#### <span id="page-12-1"></span>**3.1.5. Méthode d'estimation des prélèvements**

En plus de visiter plusieurs milliers de nouvelles placettes chaque année, l'IGN retourne sur les placettes ayant déjà fait l'objet d'un inventaire cinq ans auparavant afin de relever les arbres qui ont été prélevés ou qui sont morts sur la période. Ce retour permet ainsi d'évaluer les volumes de prélèvements (et de mortalité), selon les différents compartiments (bois fort tige, grosses branches et menus bois) et usages potentiels (BO et BIBE) mentionnés ci-dessus (10). Par exemple, le retour en 2020 sur une placette déjà inventoriée en 2015 permet d'établir une estimation des prélèvements survenus entre 2015 et 2020 (**[Figure 5](#page-12-3)**).

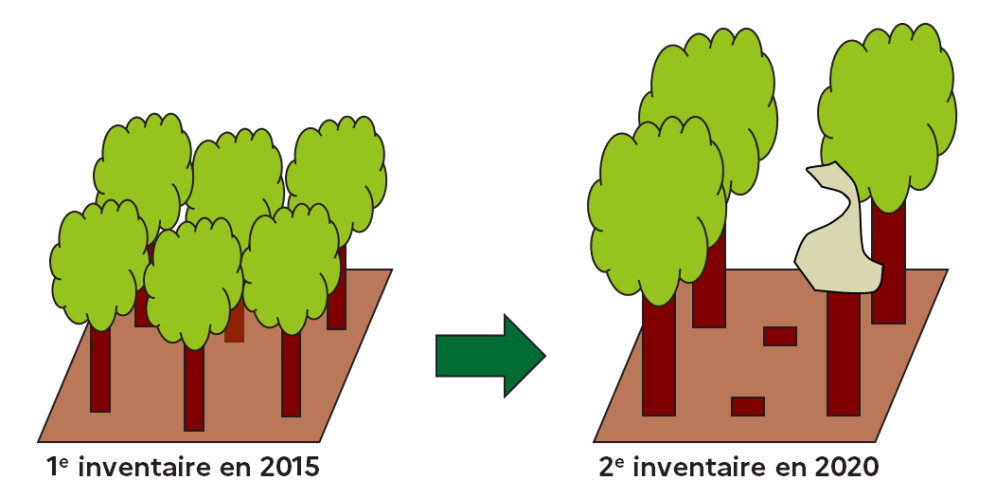

<span id="page-12-3"></span>Figure 5 : Observation des prélèvements (et de la mortalité) par retour sur les placettes d'inventaire cinq ans après la première visite.

#### <span id="page-12-2"></span>**3.1.6. Estimation des volumes dans les haies bocagères**

L'IGN réalise des observations en forêt, mais aussi dans les haies bocagères. Ces observations seules, toutefois, ne suffisent pas à dresser des statistiques faibles sur les volumes de bois dans les haies bocagères. C'est pourquoi elles ont été utilisées dans une étude récente en association avec d'autres sources de données afin d'évaluer les volumes de bois dans les haies bocagères pour 31 départements (11). Les sources de données suivantes ont au final été combinées :

- Les données IFN sur les haies bocagères ;
- La couche géographique du linéaire de haies issue du Dispositif de Suivi des Bocages (DSB), un outil de l'IGN qui décrit le linéaire bocager en France ;

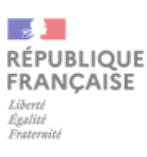

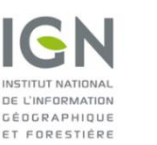

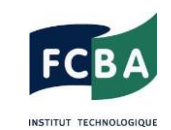

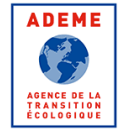

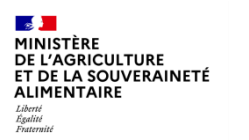

 Les Modèles Numériques de Surface (MNS) et de Terrain (MNT) de l'IGN, qui permettent par différence de calculer un Modèle Numérique de Hauteur de Canopée (MNHC) sur les haies.

La combinaison de ces informations a finalement permis d'estimer le volume de bois sur pied (volume aérien total) pour les 31 départements français les plus bocagers.

Cette étude devrait être poursuivie par une étude nationale dès fin 2023/début 2024, qui permettra alors de générer la donnée du volume de bois bocager par département pour l'ensemble du territoire métropolitain.

#### <span id="page-13-0"></span>**3.2. Les données issues de modélisation**

#### <span id="page-13-1"></span>**3.2.1. Les disponibilités en bois : définition**

Contrairement aux prélèvements, qui sont directement déduits de la constatation par l'IFN des arbres coupés en forêt, les disponibilités sont le résultat d'un travail de modélisation impliquant de nombreuses hypothèses. Les disponibilités en bois correspondent ainsi à un volume de bois théoriquement mobilisable à une date donnée, compte tenu du stade de maturité de la ressource forestière et en fonction de la réalisation d'un certain nombre d'hypothèses. Il s'agit donc de volumes potentiellement mobilisables, sans préjuger de la récolte qui sera effectivement réalisée. Le modèle MARGOT (pour « MAtrix model of forest Resource Growth and dynamics On the Territory scale ») est utilisé par l'IGN pour calculer les disponibilités en bois (12; 13).

#### <span id="page-13-2"></span>**3.2.2. Principes généraux du modèle utilisé pour le calcul des disponibilités**

Le modèle MARGOT simule de façon dynamique l'évolution en diamètre d'une population d'arbres au cours du temps. Le modèle fonctionne par classe de diamètre et suivant un pas de temps de 5 années. Le calcul des disponibilités s'appuie sur une analyse détaillée de l'état de la ressource forestière, qui est connu au travers des données statistiques de l'IFN. Ainsi, le modèle est initialisé avec les données IFN les plus récentes, qui permettent de calibrer quatre termes essentiels du modèle :

- Le **recrutement**, qui comprend l'ensemble des arbres qui atteignent, au cours de la période, la première classe de diamètre (*i.e.* le diamètre de 7,5 cm à 1,3 mètre de hauteur).
- Le taux de passage (**croissance**) en effectif dans toutes les classes de diamètre, sauf la dernière qui est ouverte ; ce taux de passage correspond en fait à la croissance, qui fait que certains arbres passent dans la classe de diamètre supérieure au cours de la période de simulation.
- Le **taux de mortalité** en effectif dans les différentes classes de diamètre.
- Le **taux de prélèvement** en effectif dans les différentes classes de diamètre.

Le taux de prélèvement peut cependant être modulé selon différents scénarios de gestion à définir (par exemple : scénario de dynamisation *vs* scénario de maintien de la gestion dit scénario tendanciel).

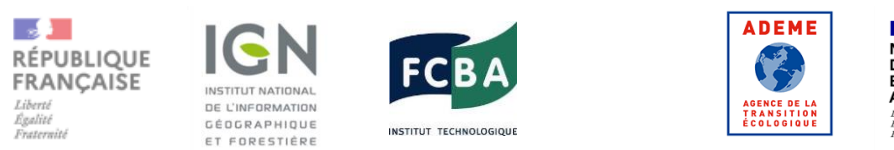

**BEAT STATES AND STATE STATES STATES AND STATE STATES STATES STATES STATES STATES STATES STATES STATES STATES STATES**<br>DE LA COMPONE STATE STATES STATES STATES STATES STATES STATES STATES STATES STATES STATES STATES STATES MINISTÈRE DE L'AGRICULTURE ET DE LA SOUVERAINETÉ<br>ALIMENTAIRE

Pour une classe de diamètre donnée, la ressource finale à la date T0+5 ans est calculée après l'application successive à la ressource initiale des quatre termes de flux, comme présenté dans le schéma suivant (**[Figure 6](#page-14-1)**) :

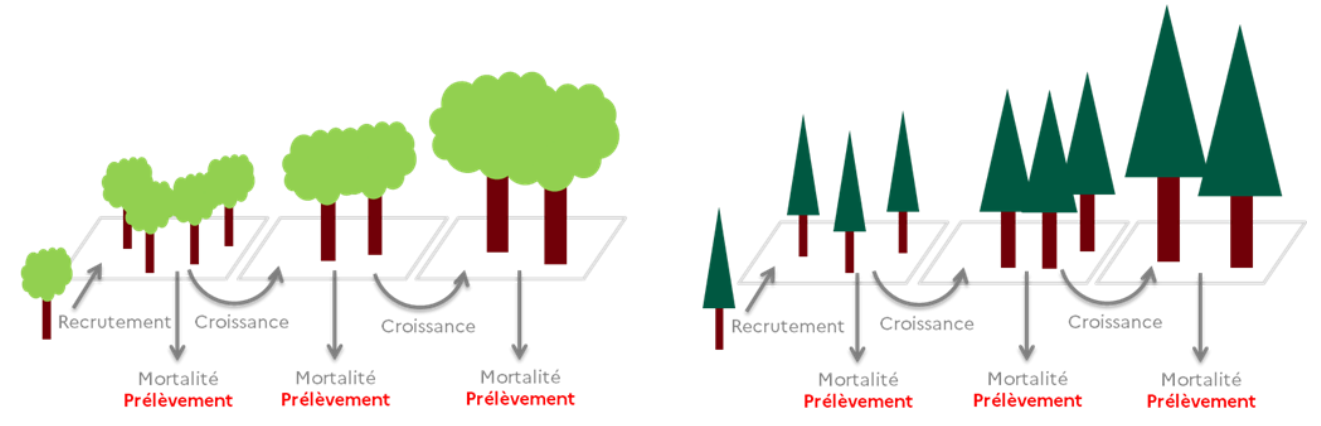

<span id="page-14-1"></span>Figure 6 : Principe de fonctionnement du modèle MARGOT de l'IGN utilisé pour calculer les disponibilités. Pour différents types de peuplements, le modèle simule la dynamique de la forêt à travers le recrutement (arrivé de nouveaux arbres dans la première classe de diamètre), la croissance des arbres (passage des arbres d'une classe de diamètre à la suivante), la mortalité et les prélèvements. À la fin de chaque itération du modèle (une itération = une période de 5 ans), les effectifs d'arbres vivants et disparus sont traduits respectivement en volume sur pied (stock) et en volumes disparus. Ces derniers incluent la disponibilité (= volume prélevé) et la mortalité.

Le modèle de calcul de la disponibilité brute est dynamique et récursif, c'est-à-dire que l'état de la ressource à la date T0+5 ans est le résultat de la ressource à l'année T0 plus le bilan des flux survenus au cours de la période de 5 ans (croissance – mortalité – prélèvements).

À la fin de chaque période de 5 ans, les effectifs d'arbres prélevés sont convertis en volumes (bois fort tige, grosses branches et menus bois) et répartis entre les catégories d'usages potentiels des bois en fonction de leur classe de diamètre et de leur essence. Ces volumes théoriques de prélèvement simulés par le modèle constituent les disponibilités en bois. Les disponibilités calculées par période de 5 ans sont finalement annualisées (en divisant la disponibilité de la période par 5).

Les arbres qui n'ont pas été prélevés et qui ne sont pas morts au cours de l'itération deviennent à leur tour l'état initial pour le calcul de l'itération suivante.

#### <span id="page-14-0"></span>**3.2.3. Disponibilités exploitables et supplémentaires**

Dans l'outil CARTOFOB, les données de disponibilités sont indiquées en « disponibilité exploitable » et « disponibilité supplémentaire ». En effet, la **disponibilité brute** calculée selon l'approche décrite au paragraphe précédent n'est pas entièrement exploitable et il faut lui retrancher les pertes fatales d'exploitation pour définir une **disponibilité exploitable** (**[Figure 7](#page-15-2)**). Ces pertes d'exploitation correspondent à la proportion du volume qui est abandonnée sur le parterre de coupe (souche, encoches d'abattage, traits de scie, purges, grosses branches rémanentes …).

Enfin, la **disponibilité supplémentaire** est définie comme le volume qui sera potentiellement exploitable dans le futur en plus de la disponibilité exploitable actuelle. Ainsi, la disponibilité supplémentaire est calculée en soustrayant à la disponibilité exploitable simulée pour chaque période la disponibilité exploitable de la période initiale. Par exemple, la disponibilité supplémentaire

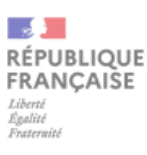

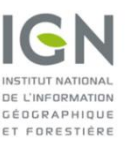

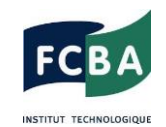

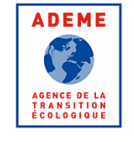

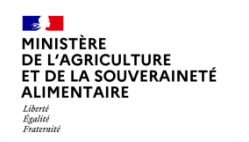

à l'horizon 2035 est obtenue en soustrayant à la disponibilité exploitable estimée en 2035 la disponibilité exploitable simulée pour la période initiale de projection (par exemple 2020).

La définition de la disponibilité supplémentaire appliquée ici a donc une dimension temporelle. Elle désigne un volume qui serait théoriquement exploitable dans le futur en plus du volume initial.

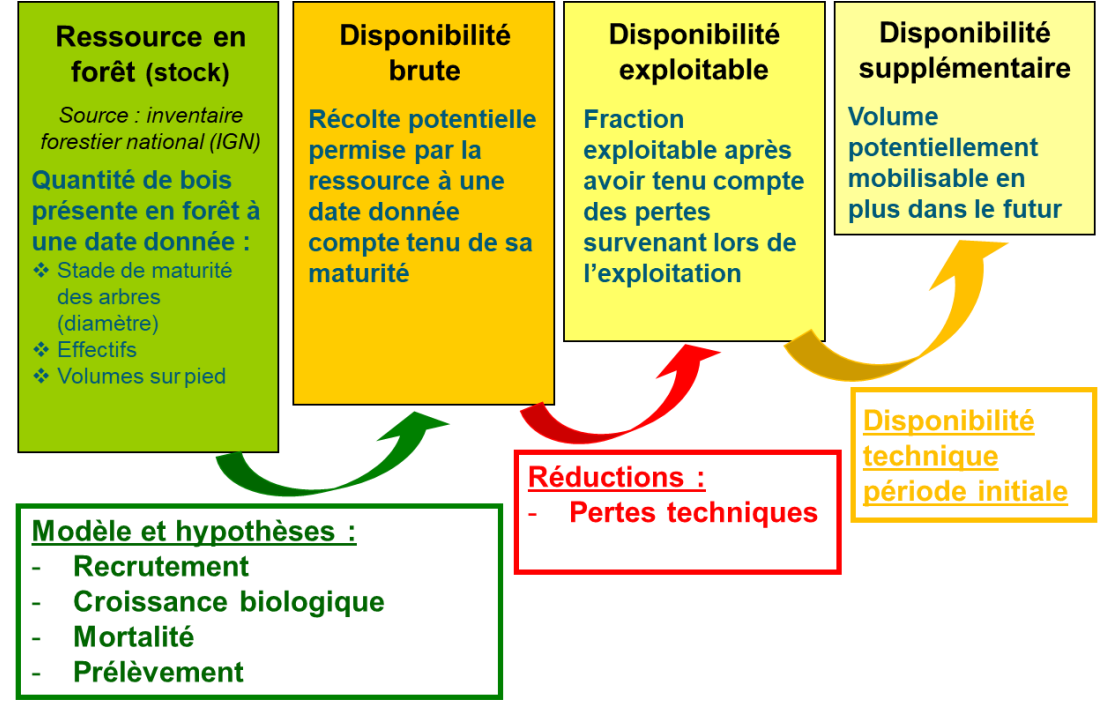

<span id="page-15-2"></span>Figure 7 : Principales étapes de calcul de la disponibilité pour une période donnée, depuis les données d'inventaire jusqu'à la disponibilité supplémentaire.

#### <span id="page-15-0"></span>**3.2.4. Différences entre prélèvements et disponibilités**

La différence cruciale entre prélèvements et disponibilités est donc que les premiers sont des volumes réellement mobilisés durant la période récente, tels qu'estimés à partir des observations faites par l'IFN en forêt, tandis que les secondes représentent des volumes théoriquement mobilisables, simulés à partir d'un modèle et selon différents paramètres (calibrés à partir des données IFN) et hypothèses.

#### <span id="page-15-1"></span>**3.2.5. Origine des données de disponibilités consultables dans CARTOFOB**

Depuis un peu moins de 10 ans, l'IGN a réalisé un certain nombre d'étude d'évaluation des disponibilités en bois à l'échelle nationale ou régionale. Ainsi, en 2016, l'étude IGN-FCBA-ADEME a permis d'évaluer les volumes potentiels de disponibilités en BO et BIBE à l'horizon 2035 au niveau national ; les résultats de cette étude ont été utilisés pour fixer les objectifs de récolte supplémentaire du PNFB. La répartition des volumes entre BO et BIBE a cependant été ajustée en 2019 en concertation avec les professionnels (étude IGN-FCBA-FBF-MAA, 2019). Entre 2016 et 2019, six régions (Bretagne et Provence-Alpes-Côte d'Azur, Centre, Grand Est et Normandie) ont confié à l'IGN le calcul des disponibilités futures en bois dans le cadre de leur processus d'élaboration des PRFB.

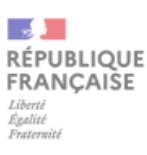

**.** 

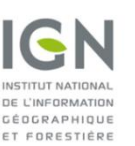

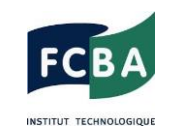

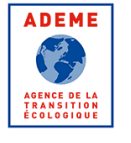

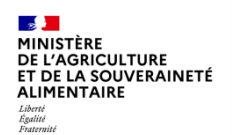

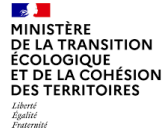

À ce jour, les résultats de l'étude nationale de 2016 ajustés en 2019 ainsi que les résultats des différentes études régionales sont consultables dans CARTOFOB.

Toutefois, une actualisation des résultats de projections est en cours, afin de tenir compte de l'accentuation des pressions subies par la forêt française, dont les conséquences sont déjà visibles dans les données IFN les plus récentes. Cette nouvelle étude intégrera les connaissances scientifiques et techniques ainsi que les nombreuses évolutions méthodologiques intervenues au cours des dernières années, qui permettront d'accroître la précision et la robustesse des projections réalisées avec l'outil MARGOT. À terme, les résultats de cette nouvelle étude de projection constitueront la nouvelle référence et remplaceront les résultats actuellement consultables dans CARTOFOB.

#### <span id="page-16-0"></span>**3.2.6. Définition des scénarios ayant servis au calcul des disponibilités**

Dans les différentes études de disponibilités réalisées par l'IGN, un nombre variable de scénarios<sup>1</sup> ont été simulé. Toutefois, deux scénarios ont systématiquement été proposés :

- **Un scénario « Tendanciel »** = Ce scénario vise à simuler un maintien de la gestion forestière telle qu'elle est mise en œuvre actuellement sur l'ensemble de la période de projection.
- **Un scénario « Dynamique »** = Ce scénario vise à simuler une dynamisation de la gestion forestière pour accroître les prélèvements au cours de la période de projection. Il consiste à augmenter, progressivement et selon différents critères (catégories de propriétés, types de peuplements…), les taux de coupe jusqu'à un niveau ambitieux, mais jugé réaliste par les acteurs si les leviers adéquats étaient activés. Cette dynamisation peut se faire *via* une augmentation des surfaces gérées et/ou *via* la dynamisation des pratiques sylvicoles (par exemple, augmentation de la fréquence des coupes et/ou du volume prélevé lors des coupes).

Ce sont les disponibilités calculées selon ces deux scénarios qui sont consultables dans CARTOFOB.

#### <span id="page-16-1"></span>**3.3. Les données issues d'enquêtes déclaratives**

#### <span id="page-16-2"></span>**3.3.1. Les données des enquêtes annuelles de branche (EAB)**

Les Enquêtes Annuelles de Branche (EAB) « exploitation forestière » et « scierie » sont réalisées annuellement par le Service de Statistique Public (SSP) du Ministère de l'Agriculture et de la Souveraineté alimentaire (MASA). Elles consistent à interroger plusieurs milliers d'entreprises (environ 5 000 pour l'année 2018 par exemple) ayant une activité en France, qu'elles soient françaises ou étrangères, dans les domaines de l'exploitation forestière, du sciage, du rabotage, du ponçage ou de l'imprégnation du bois.

Les EAB se veulent les plus exhaustives possibles. Les valeurs sont extrapolées pour les nonrépondants, qui représentaient, en 2014, 7 % pour l'EAB « exploitation forestière » et 10 % pour l'EAB « scierie ».

 $^1$  Un scénario est constitué d'un ensemble d'hypothèses sur la gestion forestière et son évolution future. Ces hypothèses sont définies en concertation avec les acteurs de la filière forêt-bois (en particulier l'ONF pour la forêt publique et le CNPF pour la forêt privée).

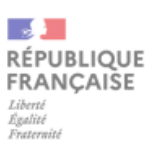

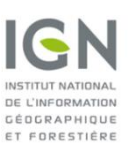

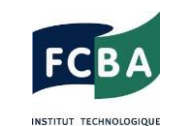

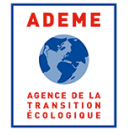

MINISTÈRE **PIINISTERE**<br>DE L'AGRICULTURE **ET DE LA SOUVERAINETÉ<br>ET DE LA SOUVERAINETÉ<br>ALIMENTAIRE**  **MAINSTÈRE<br>DE LA TRANSITION<br>ÉCOLOGIQUE<br>ET DE LA COHÉSION<br>DES TERRITOIRES** 

L'enquête auprès des exploitants permet d'estimer les volumes de bois récoltés annuellement, tandis que l'enquête « scierie » permet d'évaluer les volumes de sciages et de connexes de scierie produits chaque année. Ces EAB permettent ainsi d'avoir un suivi de la récolte et de la production de sciages et de connexes au niveau national et régional, voire départemental.

Concernant l'EAB « exploitation forestière », l'enquête recense les volumes exploités :

- Selon le département d'origine ;
- Par essence (ou groupe d'essence) ;
- Par usage (bois d'œuvre, bois d'industrie, bois énergie).

Au contraire des données de l'IGN (disponibilités et prélèvements), l'EAB « exploitation forestière » fait la distinction entre le bois d'industrie et le bois énergie, si bien qu'il est possible de séparer les volumes relatifs à chaque usage. Il s'agit ici des usages présumés du bois.

Le volume recensé est un volume commercial, purgé du bois défectueux ne répondant pas au cahier des charges de l'acheteur. Le volume déclaré n'est pas arrêté à une découpe fixe, mais dépend de la forme de chaque arbre.

Par ailleurs, le volume mesuré n'est pas le volume physique réel, mais généralement, pour le bois d'œuvre, le volume dit commercial, c'est-à-dire la section de la grume à mi longueur multipliée par la longueur, chacune des mesures (longueur en particulier) pouvant faire l'objet d'une réfaction pour tenir compte des défauts de découpe. Ce mode de cubage surestime en moyenne de 2 % environ le volume réel de la grume. Il s'agit d'un volume sur écorce.

Le volume déclaré est donc différent du volume de prélèvement estimé par l'IGN, à la fois par nature (on ne mesure pas forcément les mêmes parties des arbres) et par la méthode de calcul du volume.

D'autre part, il est souvent difficile aux exploitants de répondre précisément à l'enquête, notamment sur l'origine des volumes récoltés. Ainsi les volumes déclarés au niveau départemental sont à considérer avec précaution. Toutefois les résultats de l'enquête sont de plus en plus fiables quand le périmètre considéré s'agrandit.

Enfin, il est parfois difficile d'obtenir les déclarations des exploitants étrangers.

Concernant l'EAB « scierie », l'enquête recense les volumes de sciage :

- Par essence (ou groupe d'essence) ;
- Selon le type de produits (tous usages ; bois d'œuvre ; merrains ; traverses ; sciages à façon).

Pour les connexes de scierie, l'essence n'est pas renseignée, mais les volumes peuvent être détaillés selon différents usages (trituration, bois énergie commercialisé, bois énergie autoconsommé, autres usages)

#### <span id="page-17-0"></span>**3.3.2. Les données sur la consommation de bois de feu des ménages**

L'indicateur de consommation de bois de feu des ménages consultable dans CARTOFOB est issu des données CEREN (Centre d'études et de recherches économiques sur l'énergie), qui sont elles-mêmes construites à partir de l'exploitation des enquêtes logements INSEE. Les donnes INSEE sont traitées par le CEREN et constituent la principale source de données au niveau des consommations de bois des particuliers. Les données fournissent une estimation de la consommation en bois bûche par les

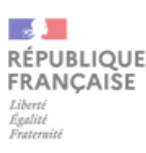

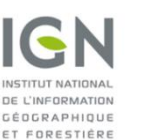

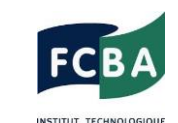

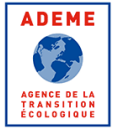

MINISTÈRE DE L'AGRICULTURE ET DE LA SOUVERAINETÉ<br>ALIMENTAIRE

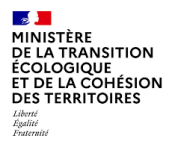

ménages dans leur résidence principale ou secondaire, en tant que chauffage principal, d'appoint ou d'agrément. Les dernières données disponibles ont été publiées en 2015, et donnent les consommations de 1982 à 2013. L'étude de 2013 n'étant pas ventilée régionalement, les résultats utilisés sont ceux de 2006 et la précision des résultats est limitée par l'échantillonnage statistique ainsi que par la fiabilité des réponses à l'enquête. Par ailleurs, l'origine du bois (forestier, Connexe de scierie, déchet, autre) ne faisant pas l'objet de l'enquête, celle-ci a été estimée à partir d'autres études (ADEME 2012).

#### <span id="page-18-0"></span>**3.3.3. Les données sur les chaufferies**

Les données sur les chaufferies contiennent les informations de consommation de bois et de puissance thermique installée. Dans CARTOFOB, les chaufferies sont classées en fonction du type d'installation (industrie, tertiaire, habitat, cogénération, agricole), du mode de financement (BCIAT, CRE, Fonds chaleur, autre), de l'état d'activité (en fonctionnement, en construction, en projet), de la classe de puissance (toute puissance, <1 MW, 1 à 10 MW, >10 MW), du type de combustible (plaquettes forestières, connexes, déchets de bois, granulés, granulés HPCI, autres) et enfin de la classe de consommation (<1 000 tonnes brutes, 1 000 à 5 000, 5 000 à 10 000, 10 000 à 50 000, >50 000).

La base de données n'est pas exhaustive. Elle contient principalement les installations de grandes puissances (20 % des dossiers et 80 % des ressources biomasses consommées), c'est-à-dire les installations industrielles de plus de 2 MW environ instruites nationalement dans le cadre du BCIAT, les installations collectives (chaufferies + réseaux de chaleur) instruites par les directions régionales de plus de 1 MW environ, ainsi que les installations CRE de cogénération biomasse. Concernant les autres dossiers Fonds Chaleur de plus faible puissance, l'intégration des données est moins prioritaire, mais la finalité est que ces données soient à terme disponibles en consultation dans CARTOFOB.

Les sources de données sont variables, elles peuvent venir directement de la DGEC (ministère de la transition écologique) ou de l'ADEME (ou un de ses partenaires par délégation) ou bien d'interlocuteurs en régions.

Les installations industrielles de plus de 2 MW sont instruites nationalement dans le cadre du BCIAT (Biomasse Chaleur Industrie Agriculture Tertiaire) et les informations issues du suivi administratif permettent d'alimenter la base de données. Les installations collectives (chaufferies + réseaux de chaleur) instruites par les directions régionales de plus de 1 MW environ, contrairement aux projets de plus faible puissance, sont présentées en pré-CNA (Commission Nationale des Aides). Ces informations sont également intégrées dans la base. Pour les projets CRE, différentes sources de données sont agglomérées et viennent de provenances différentes, de bilans réels ou de plans d'approvisionnement. Certaines données étant absentes, des estimations sont réalisées (par exemple la puissance thermique estimée à partir des consommations). Comme les installations Fonds Chaleur industrielles de puissance inférieure à 2 MW et collectives de puissance inférieure à 1 MW sont instruites par les directions régionales et ne passent pas en pré-CNA, les données ne sont pas disponibles au niveau national. C'est pourquoi, en compléments, les cellules biomasse et leurs partenaires régionaux à qui elles ont pu déléguer le suivi des chaufferies (observatoires, URACOFOR…) sont également sollicités. Un export régional des tables des sites et de leur

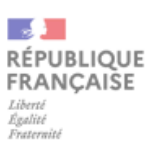

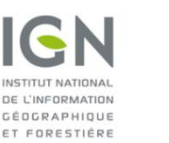

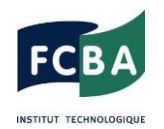

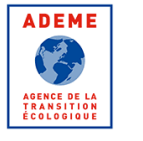

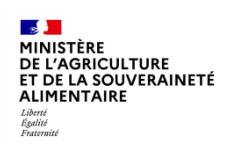

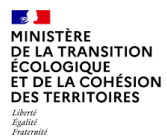

consommation et production est transmis par FCBA pour actualisation. Les informations en retour permettent d'alimenter la base des sites CARTOFOB.

#### <span id="page-19-0"></span>**3.3.4. Les données sur les flux de bois interrégionaux**

Les données sur les flux de bois interrégionaux présentes dans CARTOFOB ont été récupérées du projet AF Filières [\(https://www.flux-biomasse.fr/\)](https://www.flux-biomasse.fr/), qui visait à l'élaboration d'un outil de réconciliation et de visualisation de données provenant de différentes sources. Le secteur forestier a servi d'exemple pour le développement de l'outil, si bien qu'un grand nombre de données sur la forêt et le bois ont été compilées et analysées (depuis la ressource en forêt jusqu'aux produits finis issus des filières utilisatrices). Les données sur les flux de bois interrégionaux présentes dans AF Filières sont elles-mêmes issues de la base de données SitraM du service des données et études statistiques (SDES) du MTE [\(https://www.statistiques.developpement-durable.gouv.fr/donnees-sur](https://www.statistiques.developpement-durable.gouv.fr/donnees-sur-les-flux-de-marchandises-sitram-annee-2015)[les-flux-de-marchandises-sitram-annee-2015\)](https://www.statistiques.developpement-durable.gouv.fr/donnees-sur-les-flux-de-marchandises-sitram-annee-2015), qui rassemble 4 sources :

- Les données de l'enquête sur les TRM (transports routiers de marchandises) réalisée par le SOES, par sondage auprès des propriétaires de véhicules (camions de plus de 3,5 tonnes).
- Les données de VNF (voies navigables de France), qui contiennent les transports nationaux et internationaux pour compte propre et compte d'autrui faits sous pavillon français et étranger.
- Les données des opérateurs ferroviaires (enquête menée auprès de l'ensemble des entreprises qui réalisent du transport ferroviaire sur le territoire français).
- Les données des douanes, qui recensent tous les transports de marchandises faisant l'objet du commerce extérieur de la France, à l'exclusion du transit et au-delà de certains seuils.

Ces différentes données permettent d'estimer les flux de bois entre la France et l'international, ainsi qu'entre les différentes régions françaises.

# <span id="page-19-1"></span>**4. Options d'affichage cartographique et export**

#### <span id="page-19-2"></span>**4.1. Choix du découpage géographique pour l'affichage des résultats**

Dans CARTOFOB, les indicateurs des catégories « Connaissance de la forêt », « Disponibilité en bois forestier » ou « Récolte et consommation » sont consultables selon deux découpages géographiques :

- Par région administrative (13 régions) ;
- Par département.

Pour choisir l'un ou l'autre de ces découpages, il faut cliquer sur « Découpage géographique » dans le menu déroulant situé à gauche de l'écran (**[Figure 8](#page-20-1)**).

Dés sélection du découpage géographique souhaitée, les limites correspondantes apparaissent en noir sur la carte. Lors de la sélection d'un indicateur, l'affichage des résultats se fera alors selon ce découpage.

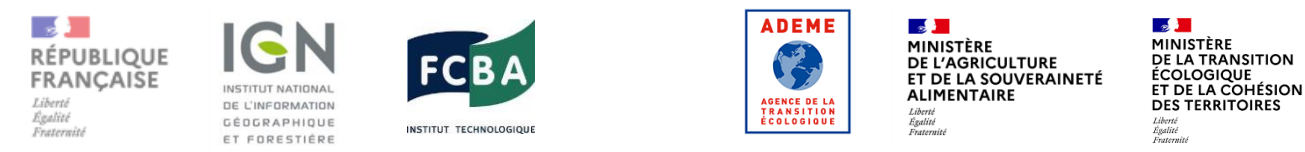

À noter que l'affichage géographique par département n'est pas possible pour les flux de bois, qui ne sont des données disponibles qu'à l'échelle régionale.

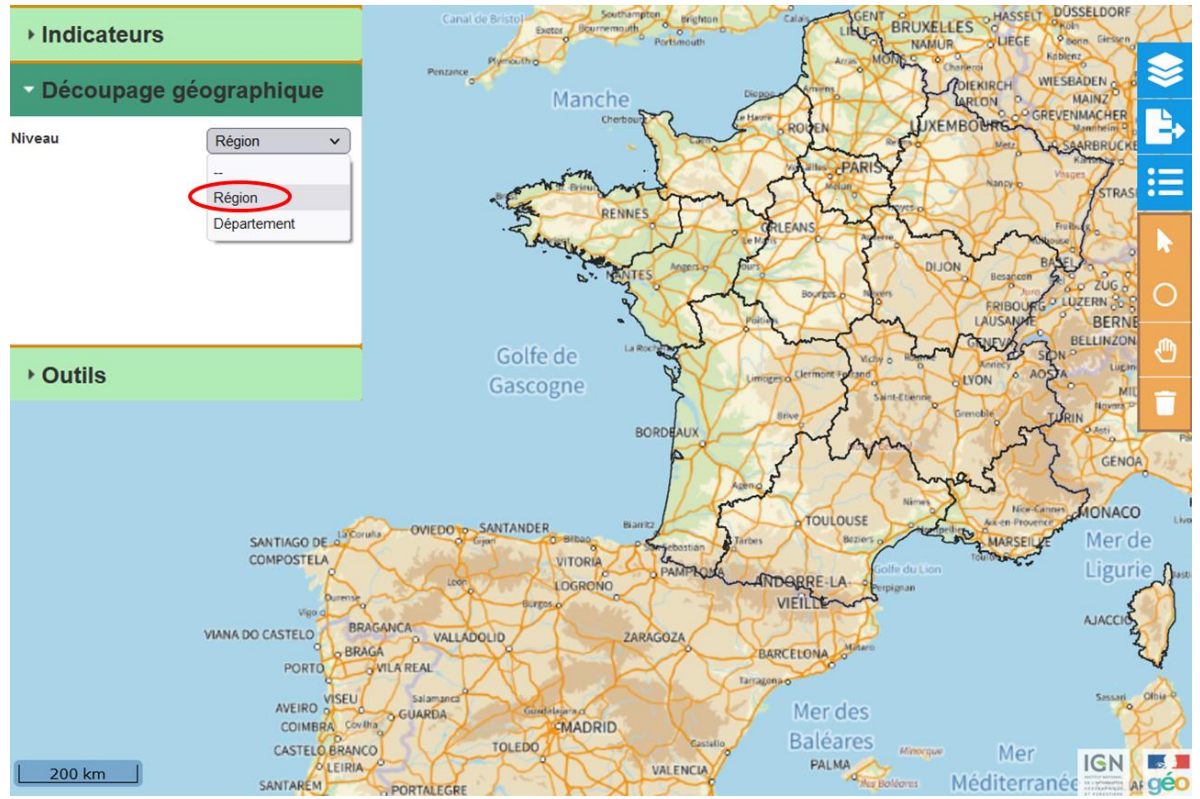

<span id="page-20-1"></span>Figure 8 : Illustration du choix du découpage géographique souhaité. Le découpage par région ou par département peut être sélectionné.

#### <span id="page-20-0"></span>**4.2. Choix du (ou des) fond(s) de carte à afficher**

Quatre fonds de cartes de l'IGN sont affichables dans CARTOFOB (**[Figure 9](#page-21-0)**) :

- **La carte des sylvoécorégions** : Une sylvoécorégion (SER) est définie par l'IGN comme « une zone géographique suffisamment vaste à l'intérieur de laquelle la combinaison des valeurs prises par les facteurs déterminant la production forestière ou la répartition des habitats forestiers est originale ». L'IGN distingue 91 SER en France métropolitaine.
- La carte forestière (ou BD Forêt) v2 : Produite entre 2006 et 2018 par l'IGN par photointerprétation d'images aériennes, la carte forestière v2 décrit les formations végétales forestières et naturelles par une approche de la couverture du sol traduisant une description de la densité de couvert du peuplement, de sa composition et de l'essence dominante. Cette description est réalisée pour des éléments de plus de 5000 m² (soit 0,5 hectare). Pour les forêts, la carte forestière distingue 32 types différents de composition principale en essences.

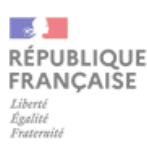

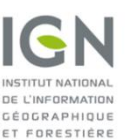

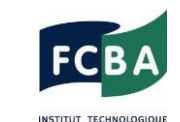

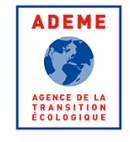

MINISTÈRE **PIINISTERE**<br>DE L'AGRICULTURE **ET DE LA SOUVERAINETÉ<br>ET DE LA SOUVERAINETÉ<br>ALIMENTAIRE** 

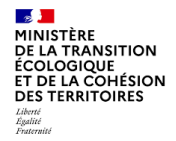

- **Les photographies aériennes (ou BD Ortho®)** : La BD ORTHO® est l'image géographique du territoire national (la France vue du ciel). Elle est constituée d'une mosaïque numérique d'orthographies (photographies aériennes, géoréférencées et rectifiées dans la projection légale spécifique au territoire couvert) en couleurs. Elle est mise à jour actuellement sur un rythme de 3 ou 4 ans. Une trentaine de nouveaux départements sont produits chaque année et disponibles « au fil de l'eau ». La BD ORTHO® est désormais produite par défaut à une résolution de 20 cm.
- Le plan IGN : Le plan IGN est un ensemble de cartes numériques raster (format image) couvrant l'ensemble des départements français. Cet ensemble couvre 12 niveaux de zoom avec une charte graphique homogène pour l'ensemble de ces niveaux. On utilise également le terme de « pyramide d'images » pour décrire cet ensemble. Le produit Plan IGN bénéficie donc de la richesse et de la précision du contenu des bases de données, en particulier la base de données unifiée du Référentiel à Grande Échelle (RGE®) dont le bâti différencié, les adresses, les sentiers, les toponymes, les points d'intérêt, …

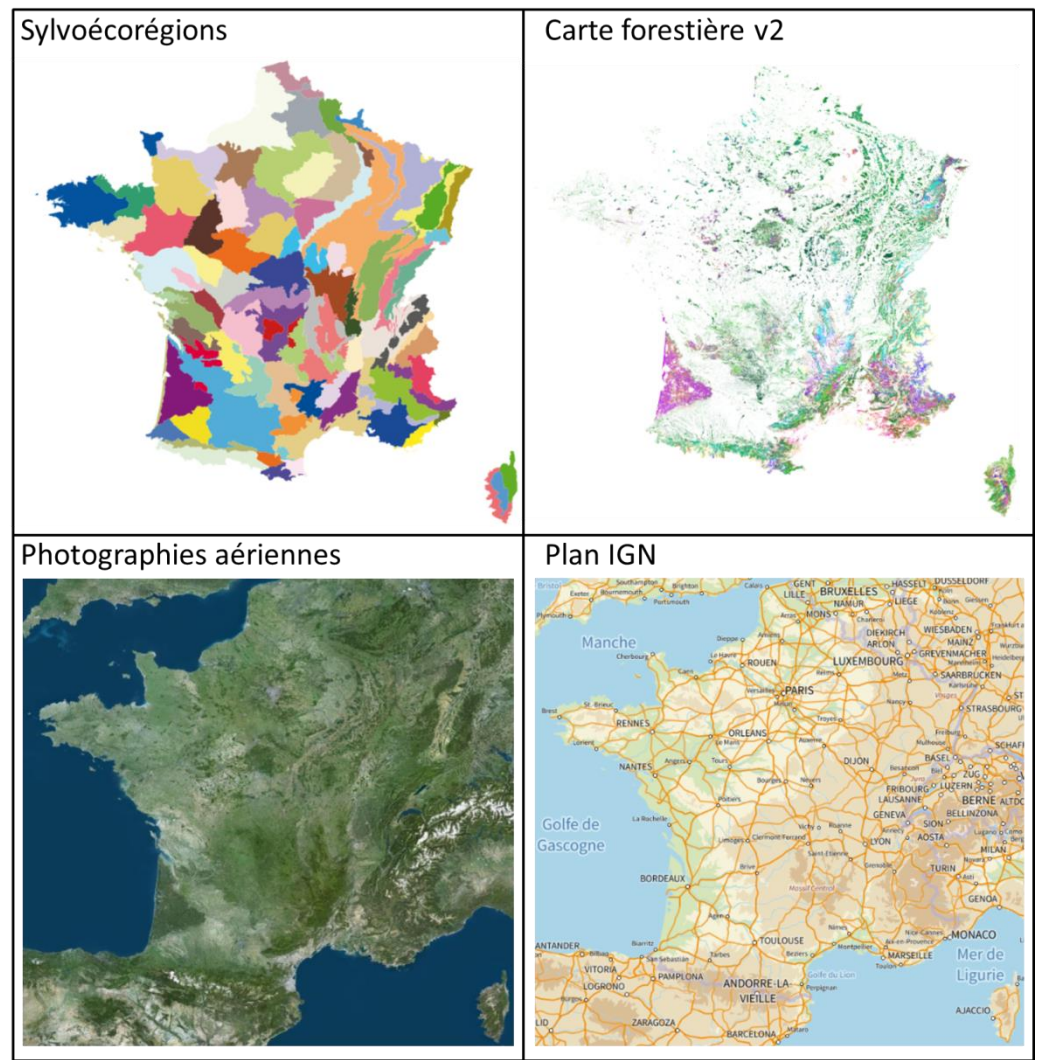

<span id="page-21-0"></span>Figure 9 : Les fonds de cartes de l'IGN affichables dans CARTOFOB.

Pour sélectionner le ou les fonds de carte à afficher, il faut cliquer sur l'icône correspondante en haut de la barre d'outils située à droite de l'écran (**[Figure 10](#page-22-0)**).

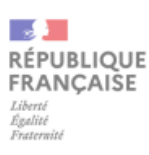

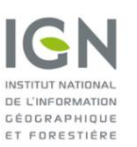

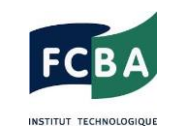

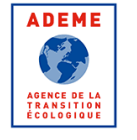

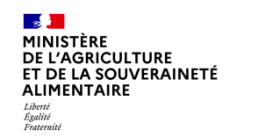

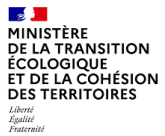

Plusieurs fonds de carte peuvent être superposés en jouant sur l'opacité et l'ordre de superposition des couches (maintien du clic gauche sur la petite double-flèche à gauche du nom de la couche et déplacement avec la souris ; **[Figure 11](#page-23-1)**).

Pour la carte des sylvoécorégions comme pour la carte forestière v2, la légende est consultable par clic gauche sur l'icône information située directement à droite du nom de la couche (**[Figure 11](#page-23-1)**).

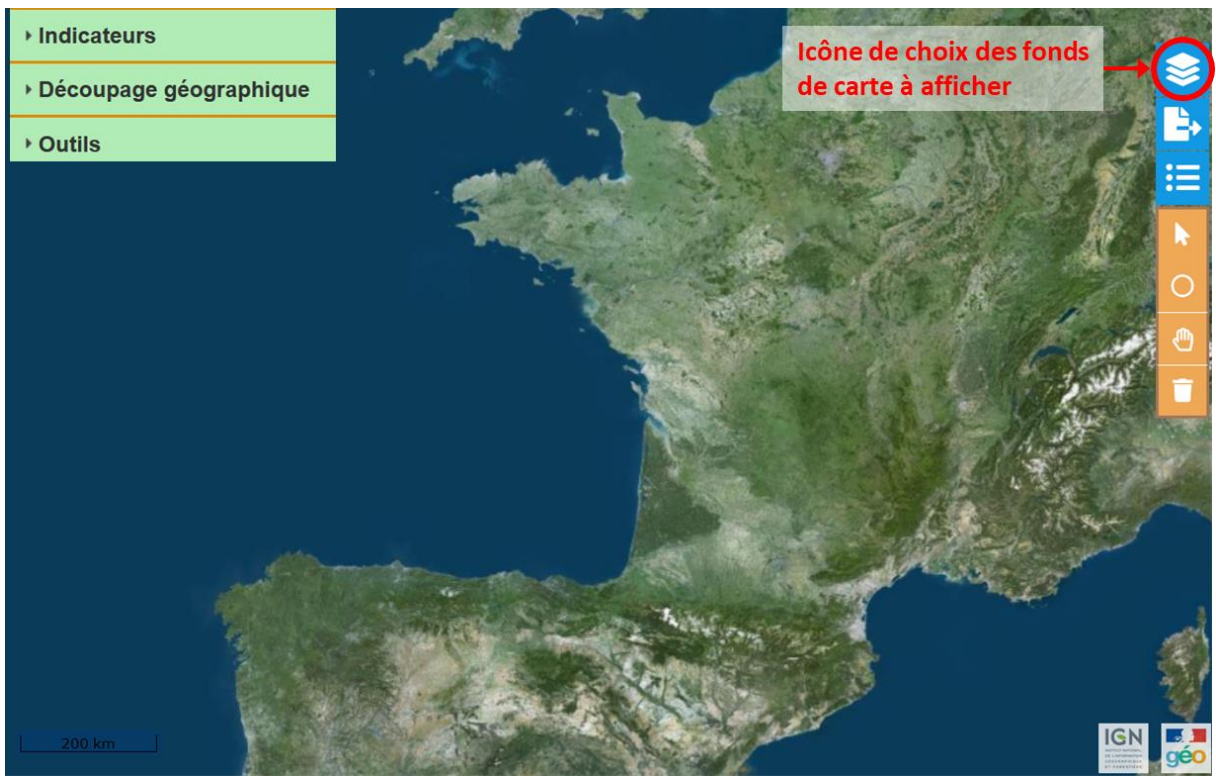

<span id="page-22-0"></span>Figure 10 : Icône de sélection du fond de carte. Pour choisir l'un des 4 fonds de carte proposés, il faut cliquer sur l'icône correspondante dans la boîte d'outil à droite de l'écran.

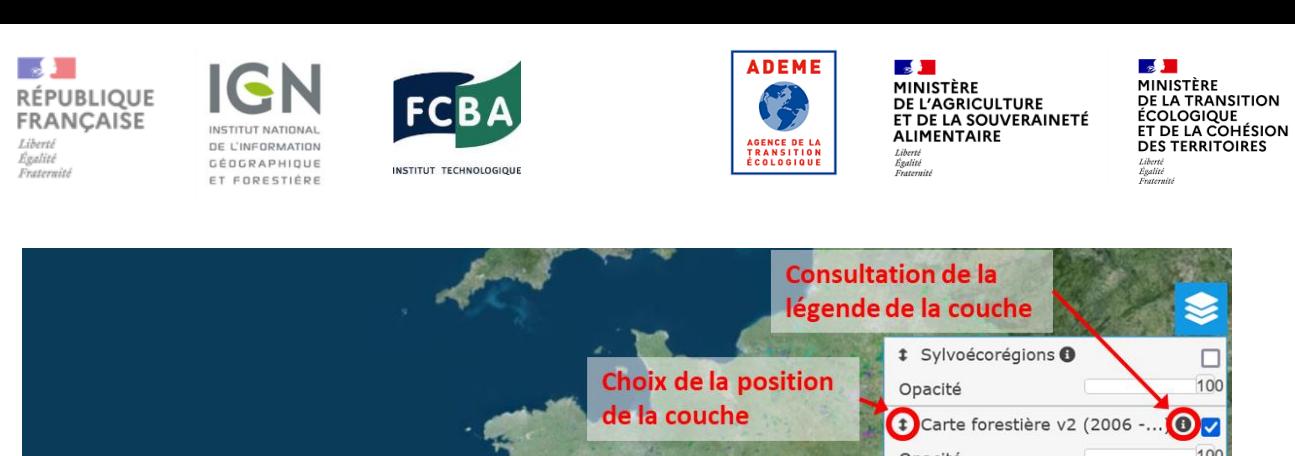

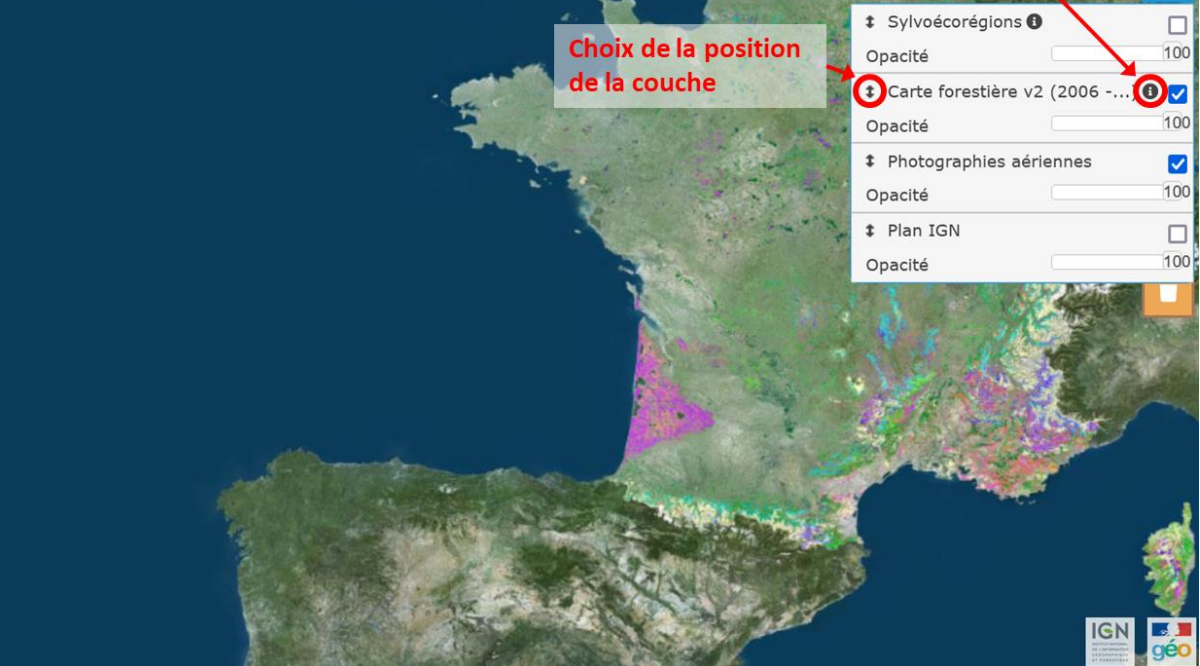

<span id="page-23-1"></span>Figure 11 : Sélection du ou des fonds de carte et information sur le fond de carte. Il est possible de superposer plusieurs fonds de carte en en sélectionnant plusieurs et en jouant sur l'opacité de la couche et/ou sa position (double-flèche à gauche du nom de la couche). Pour la carte des sylvoécorégions et la carte forestière V2, la petite icône d'information à droite du nom de la couche permet d'accéder à la légende de cette-dernière.

#### <span id="page-23-0"></span>**4.3. Affichage de la légende**

Pour les différents indicateurs consultables dans CARTOFOB, la légende peut être affichée par un clic gauche avec la souris sur l'icône correspondante dans la boîte à outils à droite de l'écran (**[Figure 12](#page-24-1)**).

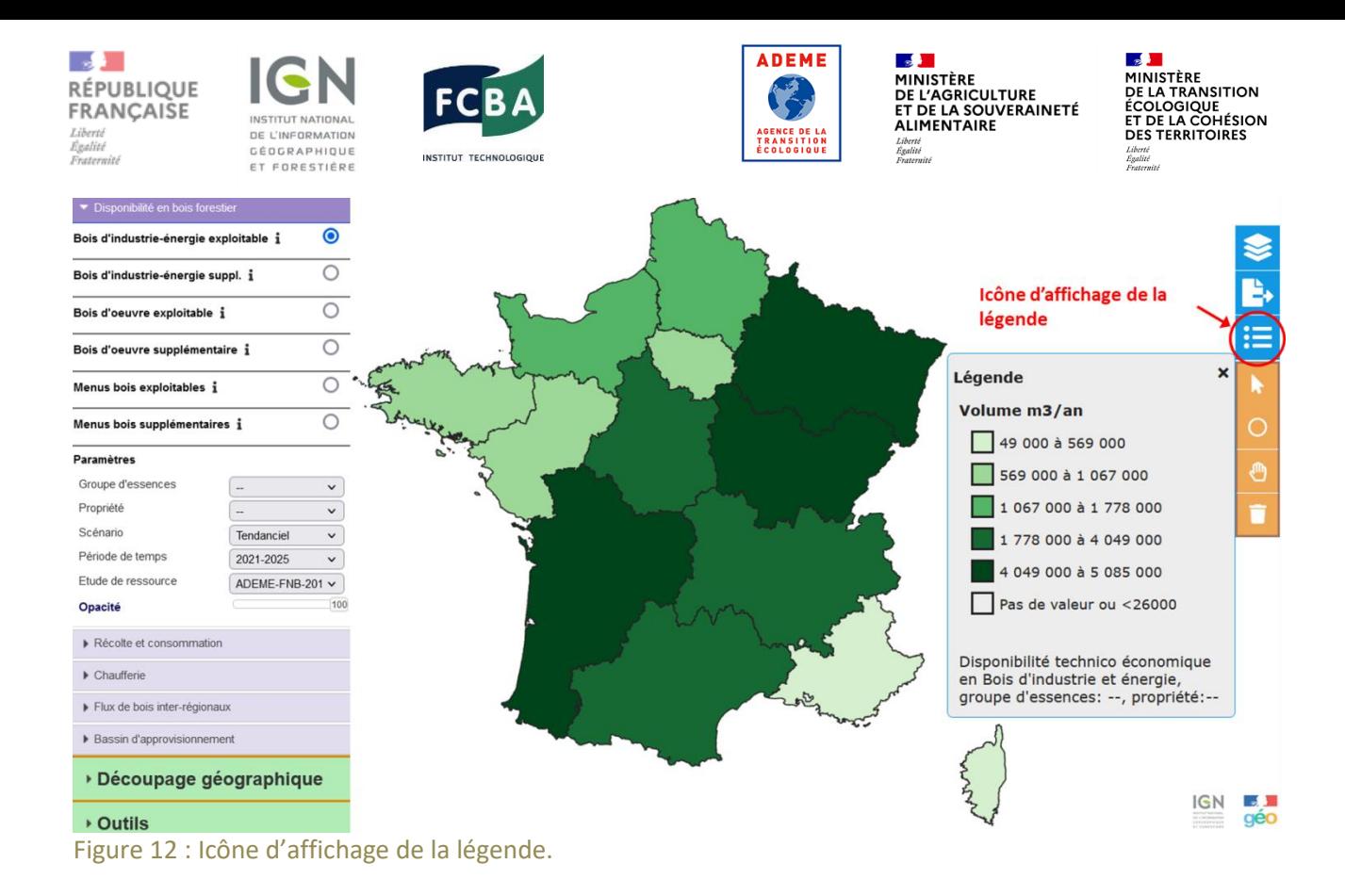

#### <span id="page-24-1"></span><span id="page-24-0"></span>**4.4. Mise en évidence de la valeur d'un objet particulier (une région, un département, ou une chaufferie spécifique)**

Pour les indicateurs de « connaissance de la forêt », « disponibilités en bois forestiers » ou « récolte et consommation », une fois l'indicateur sélectionné, le passage de la souris sur la carte permet de mettre en surbrillance l'unité administrative (la région ou le département, selon le choix du découpage administratif) survolée et d'afficher la valeur de l'indicateur correspondante (**[Figure 13](#page-25-1)**). Si l'on souhaite figer l'encadré, il suffit de cliquer sur l'unité administrative correspondante.

De la même façon pour les chaufferies, le passage de la souris permet de mettre en surbrillance les unités survolées et d'afficher les caractéristiques correspondantes (consommation, puissance installée et commune de rattachement ; **[Figure 14](#page-25-2)**).

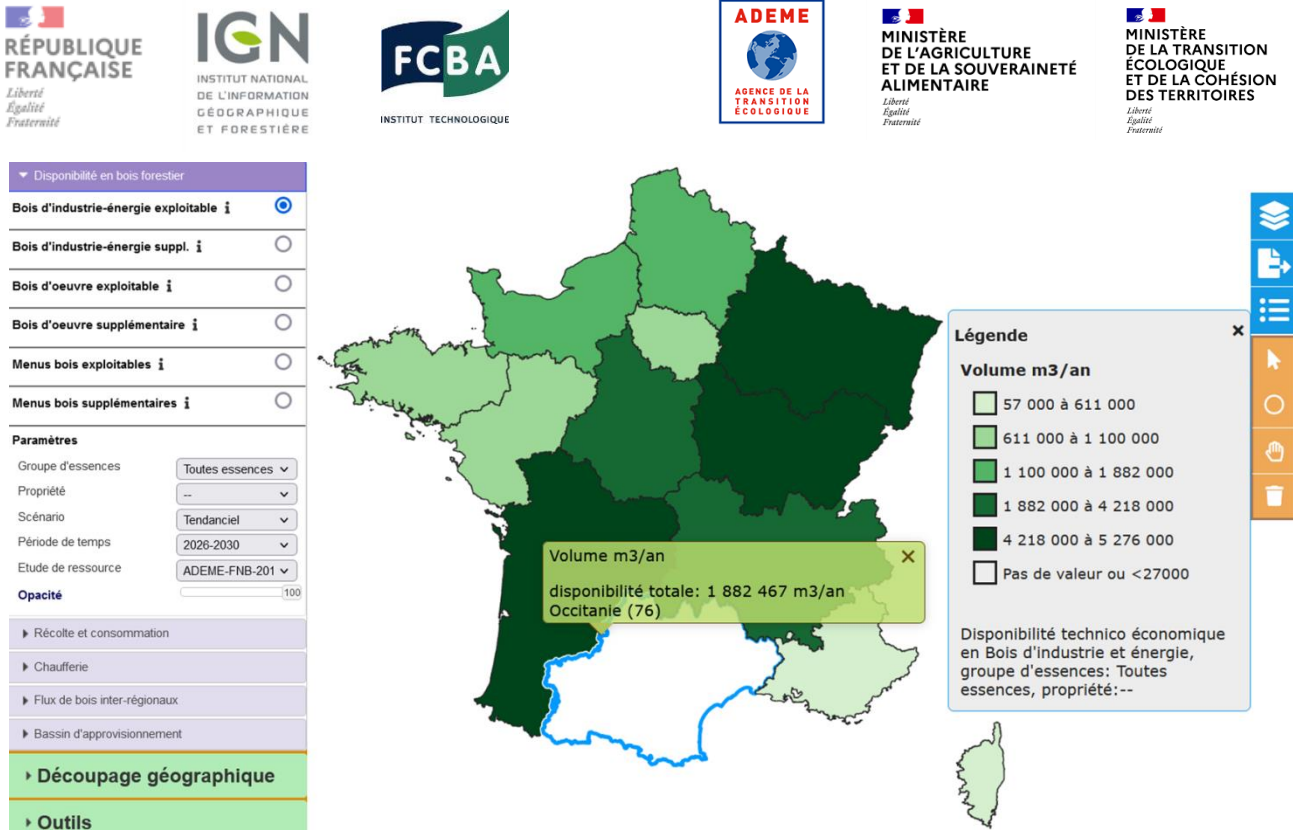

<span id="page-25-1"></span>Figure 13 : Exemple de mise en surbrillance d'une entité géographique et d'affichage de la valeur associée, par simple passage avec la souris sur ladite entité. Ici, le découpage géographique choisi est celui par région administrative.

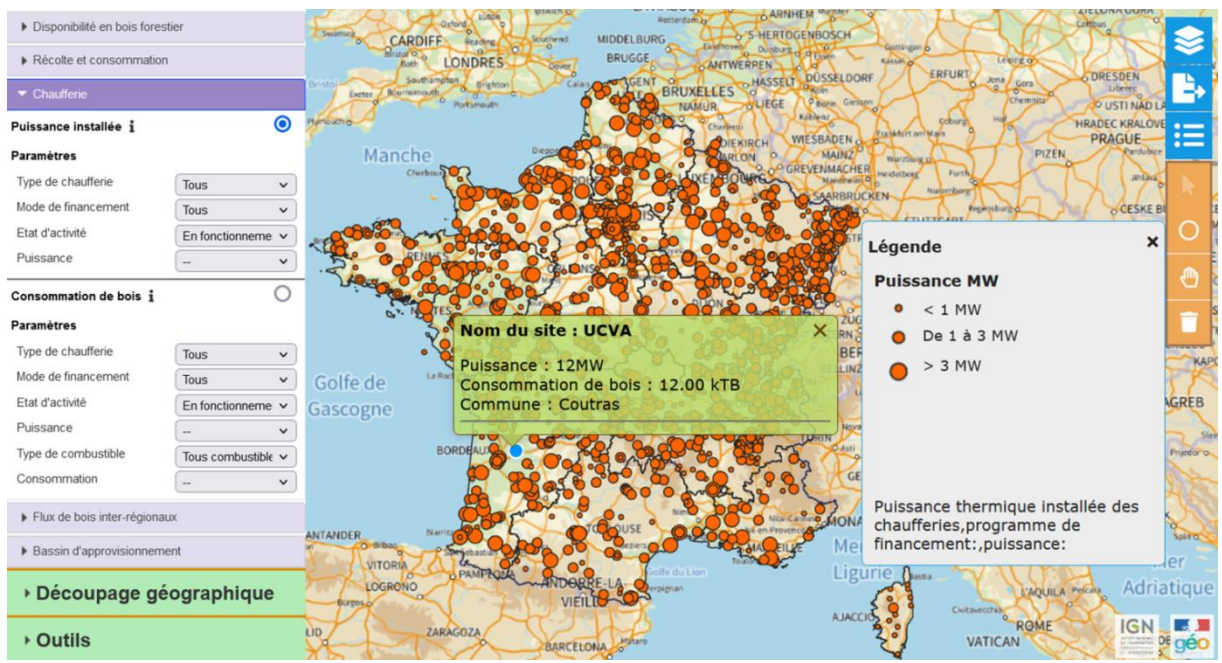

<span id="page-25-2"></span>Figure 14 : Exemple de mise en surbrillance d'une chaufferie et d'affichage de la valeur associée, par simple passage avec la souris sur ladite chaufferie.

#### <span id="page-25-0"></span>**4.5. Calcul et affichage de la valeur cumulée de plusieurs objets**

Pour les indicateurs de « disponibilités en bois forestiers » ou « récolte et consommation », il est possible de calculer les valeurs cumulées de plusieurs régions ou départements (selon le découpage géographique choisi ; **[Figure 15](#page-26-0)**). De même que pour les chaufferies, il est possible de calculer les valeurs cumulées de plusieurs unités présentes sur la carte (**[Figure 16](#page-27-1)**).

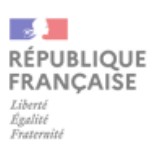

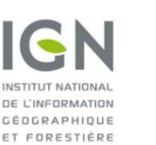

![](_page_26_Picture_2.jpeg)

![](_page_26_Picture_3.jpeg)

![](_page_26_Picture_4.jpeg)

![](_page_26_Picture_5.jpeg)

Pour cela, il faut se servir de l'un des outils de sélection multiple dans la boîte à outils située à droite de l'écran. Trois outils sont disponibles :

- La flèche permet de sélectionner plusieurs objets en cliquant dessus un par un. Pour cela, il suffit de faire un clic gauche avec la souris sur l'objet à sélectionner, tout en maintenant la touche « Maj » du clavier appuyée pour ajouter les suivants. À noter que ce mode de sélection multiple n'est pas disponible pour les chaufferies.
- Le cercle permet de sélectionner plusieurs objets en traçant un cercle sur la carte. Un premier clic gauche permet de positionner le centre du cercle, qui peut alors être dimensionné en bougeant la souris. Une fois le cercle dimensionné de la façon voulue, un nouveau clic gauche permet de le valider. Les objets inclus dans ou interceptés par le cercle sont alors sélectionnés.
- La main permet de sélectionner plusieurs objets en traçant une forme à main levée. À partir d'un point choisi sur la carte, la forme peut être tracée en maintenant le clic gauche de la souris appuyé. Une fois la forme souhaitée obtenue, le relâchement du clic gauche permet de la valider. Les objets inclus dans ou interceptés par la forme sont alors sélectionnés.

La fenêtre grise qui s'affiche lors de la sélection d'un outil de sélection multiple donne le détail du nombre d'entités sélectionnées, ainsi que de la somme (ou la moyenne, selon les indicateurs) des valeurs correspondantes.

![](_page_26_Figure_11.jpeg)

<span id="page-26-0"></span>Figure 15 : Exemple de visualisation des valeurs cumulées de la disponibilité en BIBE pour plusieurs départements. Plusieurs outils de sélection multiples sont disponibles dans la boîte à outils à droite. Ici, la sélection de plusieurs objet par clic gauche avec la souris a été utilisée (flèche dans la barre d'outils à droite de l'écran). La fenêtre grisée qui s'affiche donne la somme des disponibilité pour les différents objets sélectionnés (*i.e.* les 5 départements dans l'exemple ci-dessus).

![](_page_27_Figure_0.jpeg)

<span id="page-27-1"></span>Figure 16 : Exemple de visualisation des valeurs cumulées pour plusieurs chaufferies. Ici, la sélection de plusieurs objets à partir d'un cercle a été utilisée (cercle dans la barre d'outils à droite de l'écran). La fenêtre grisée qui s'affiche donne la somme de la puissance installée pour les différents objets sélectionnés (*i.e.* les 241 chaufferies dans l'exemple ci-dessus).

#### <span id="page-27-0"></span>**4.6. Export**

L'export de la carte (au format image) peut se faire en allant dans « Outils » et en cliquant sur « Exporter la carte », ou directement en cliquant sur l'icône d'export dans le bandeau à droite de l'écran (**[Figure 17](#page-27-2)**).

![](_page_27_Figure_4.jpeg)

<span id="page-27-2"></span>Figure 17 : Visualisation des deux façons de procéder possibles pour export de la carte.

![](_page_28_Picture_0.jpeg)

![](_page_28_Picture_1.jpeg)

![](_page_28_Picture_2.jpeg)

![](_page_28_Picture_3.jpeg)

# <span id="page-28-0"></span>**5. Visualisation cartographique d'indicateurs**

#### <span id="page-28-1"></span>**5.1. Connaissance de la forêt**

Les indicateurs disponibles sous l'étiquette « Connaissance de la forêt » correspondent à différentes données par l'IGN à partir des (*cf.* **parti[e 3.2](#page-13-0)**). Ces données incluent la surface forestière, le volume de bois sur pied, la production biologique (**[Figure 18](#page-28-3)**). En outre, une donnée sur les volumes de bois sur pied dans les haies bocagères est consultable. Cette donnée est issue d'une étude réalisée en 2022 sur 31 départements.

![](_page_28_Picture_139.jpeg)

<span id="page-28-3"></span>Figure 18 : Liste des indicateurs du groupe « Connaissance de la forêt » et options de paramétrage pour la réalisation de la carte choroplèthe.

#### <span id="page-28-2"></span>**5.1.1. Surface forestière**

La surface forestière consultable est celle estimée par l'IGN à partir de l'enquête IFN. Il s'agit de la surface de la forêt de production, c'est-à-dire de la forêt dans laquelle une mobilisation du bois est théoriquement possible et compatible avec d'autres fonctions, sans qu'une autre utilisation ou les conditions physiques ne viennent en empêcher l'exploitation (réserve intégrale, zone inaccessible, etc.). La peupleraie cultivée est incluse dans la forêt de production.

Dès sélection de l'indicateur (**[Figure 19](#page-29-1)**), la carte choroplèthe s'affiche, avec la couleur de chaque entité administrative dépendant de la valeur correspondante (**[Figure 20](#page-29-2)**).

Le paramétrage peut être utilisé pour filtrer les résultats par type de peuplement (Feuillu/Résineux/Mixte/indéterminé) et par période de temps (**[Figure 19](#page-29-1)**).

![](_page_29_Picture_108.jpeg)

<span id="page-29-1"></span>Figure 19 : Sélection de l'indicateur sur la surface forestière et des options de paramétrage pour la réalisation de la carte choroplèthe.

Haies bocagères i

 $\circ$ 

![](_page_29_Figure_2.jpeg)

<span id="page-29-2"></span>Figure 20 : Exemple de carte de visualisation de la surface forestière. Ici, le découpage géographique choisi est celui par région administrative. La surface de peuplements feuillus pour la période 2017- 2021 est affichée.

#### <span id="page-29-0"></span>**5.1.2. Volume sur pied**

Le volume sur pied est le volume des arbres vivants en forêt estimé par l'IGN à partir de l'enquête IFN. Il s'agit du volume bois fort tige, c'est-à-dire du volume de la tige principale de l'arbre jusqu'au diamètre 7 cm (*cf.* **partie [3.1.2](#page-10-0)**).

![](_page_30_Picture_0.jpeg)

![](_page_30_Picture_1.jpeg)

![](_page_30_Picture_2.jpeg)

![](_page_30_Picture_3.jpeg)

![](_page_30_Picture_4.jpeg)

Dés sélection de l'indicateur (**[Figure 21](#page-30-0)**), la carte choroplèthe s'affiche, avec la couleur de chaque entité administrative dépendant de la valeur correspondante (**[Figure 22](#page-30-1)**).

Le paramétrage peut être utilisé pour filtrer les résultats par essence/groupe d'essence, par type de propriété forestière ou par période de temps (**[Figure 21](#page-30-0)**).

![](_page_30_Picture_118.jpeg)

<span id="page-30-0"></span>Figure 21 : Sélection de l'indicateur sur le volume sur pied et des options de paramétrage pour la réalisation de la carte choroplèthe.

![](_page_30_Figure_9.jpeg)

<span id="page-30-1"></span>Figure 22 : Exemple de carte de visualisation du volume sur pied. Ici, le découpage géographique choisi est celui par département. Le volume sur pied de hêtre pour la période 2017-2021 est affiché.

![](_page_31_Picture_0.jpeg)

![](_page_31_Picture_1.jpeg)

![](_page_31_Picture_2.jpeg)

![](_page_31_Picture_3.jpeg)

**MANISTÈRE<br>DE L'AGRICULTURE<br>ET DE LA SOUVERAINETÉ<br>ALIMENTAIRE** Liberté<br>Égalité<br>Fraterni

![](_page_31_Picture_5.jpeg)

#### <span id="page-31-0"></span>**5.1.3. Production biologique**

La production biologique correspond au volume de bois annuellement produit par les arbres en forêt, estimé par l'IGN à partir de l'enquête IFN. Il s'agit de la production en volume bois fort tige, c'est-à-dire pour le volume de la tige principale de l'arbre jusqu'au diamètre 7 cm (*cf.* **partie [3.1.4](#page-12-0)**).

Dés sélection de l'indicateur (**[Figure 23](#page-31-1)**), la carte choroplèthe s'affiche, avec la couleur de chaque entité administrative dépendant de la valeur correspondante (**[Figure 24](#page-32-1)**).

Le paramétrage peut être utilisé pour filtrer les résultats par essence/groupe d'essence, par type de propriété forestière ou par période de temps (**[Figure 23](#page-31-1)**).

![](_page_31_Picture_80.jpeg)

<span id="page-31-1"></span>Figure 23 : Sélection de l'indicateur sur la production biologique et des options de paramétrage pour la réalisation de la carte choroplèthe.

![](_page_32_Picture_0.jpeg)

<span id="page-32-1"></span>Figure 24 : Exemple de carte de visualisation de la production biologique. Ici, le découpage géographique choisi est celui par région administrative. La production biologique toutes essences confondues pour la période 2015-2019 est affichée.

#### <span id="page-32-0"></span>**5.1.4. Haies bocagères**

L'indicateur « Haies bocagères » correspond au volume de bois (volume aérien total) estimé dans les haies bocagères. Cette estimation a été menée dans une étude spécifique mobilisant les observations de l'IFN dans les haies bocagères en combinaison avec d'autres données de l'IGN (*cf.* **partie [3.1.6](#page-12-2)**). Cette étude ayant été menée sur les 31 départements français les plus bocagers, **l'indicateur « Haies bocagères » n'est consultable que pour ces 31 départements, en choisissant le découpage géographique « Département ».**

Dés sélection de l'indicateur ([Figure 25](#page-33-0)), la carte choroplèthe s'affiche, avec la couleur de chaque entité administrative dépendant de la valeur correspondante [\(Figure 26\)](#page-33-1).

Pour cet indicateur, aucun paramétrage supplémentaire n'est possible et seul le volume bocager total sur pied peut être consulté.

![](_page_33_Picture_0.jpeg)

![](_page_33_Picture_1.jpeg)

![](_page_33_Picture_2.jpeg)

![](_page_33_Picture_3.jpeg)

![](_page_33_Picture_4.jpeg)

![](_page_33_Picture_5.jpeg)

![](_page_33_Picture_96.jpeg)

<span id="page-33-0"></span>Figure 25 : Sélection de l'indicateur sur les haies bocagères.

![](_page_33_Figure_8.jpeg)

<span id="page-33-1"></span>Figure 26 : Exemple de carte de visualisation de l'indicateur « Haies bocagères ». Cet indicateur ne peut être affiché qu'en choisissant le découpage par département, car il n'est disponible que pour 31 départements. Il n'y a pas de paramétrage possible.

![](_page_34_Picture_0.jpeg)

![](_page_34_Picture_1.jpeg)

![](_page_34_Picture_2.jpeg)

![](_page_34_Picture_3.jpeg)

![](_page_34_Picture_4.jpeg)

![](_page_34_Picture_5.jpeg)

#### <span id="page-34-0"></span>**5.2. Disponibilité en bois forestier**

Les indicateurs disponibles sous l'étiquette « Disponibilité en bois forestier » correspondent à différentes données de disponibilités (en m<sup>3</sup>/an) calculées par l'IGN à partir des observations faites en forêt lors de son enquête IFN (*cf.* **partie [3.2](#page-13-0)**).

Les disponibilités pour les usages potentiels ou compartiments suivants sont consultables :

- Bois d'œuvre ;
- Bois d'industrie-énergie ;
- Menus bois.

Pour chaque usage potentiel ou compartiment, on peut distinguer :

- Les disponibilités dites « exploitables » = les volumes de bois potentiellement mobilisables à une date donnée ;
- Les disponibilités dites « supplémentaires » = les volumes qui seraient potentiellement mobilisables dans le futur en plus de la disponibilité exploitable actuelle.

Au total, 6 indicateurs (3 usages potentiels/compartiments \* 2 types de disponibilités) sont ainsi consultables (**[Figure 27](#page-35-0)**).

Dès sélection de l'indicateur à afficher parmi les 6 proposés, la carte choroplèthe s'affiche, avec la couleur de chaque entité administrative dépendant de la valeur de l'indicateur choisi correspondant (**[Figure 28](#page-35-1)** ; **[Figure 29](#page-36-2)**).

Pour chaque indicateur, des paramétrages sont possibles pour filtrer les résultats selon :

- L'essence ou le groupe d'essence à considérer ;
- Le type de propriété forestière;
- Le scénario qui a servi de base au calcul des disponibilités (deux scénarios ont systématiquement été testés dans les différentes études : scénario de dynamisation de la gestion, dit scénario « Dynamique », et scénario de maintien de la gestion telle que mise en œuvre actuellement, dit scénario « Tendanciel ») ;
- La période de temps de calcul des disponibilités ;
- La référence de l'étude dans laquelle les disponibilités ont été calculées.

En bas de la légende, les éventuels filtres appliqués sont mentionnés.

![](_page_35_Picture_0.jpeg)

![](_page_35_Picture_1.jpeg)

![](_page_35_Picture_2.jpeg)

![](_page_35_Picture_3.jpeg)

![](_page_35_Picture_4.jpeg)

![](_page_35_Picture_5.jpeg)

![](_page_35_Picture_116.jpeg)

<span id="page-35-0"></span>Figure 27 : Liste des indicateurs pour les disponibilités en bois forestier et options de paramétrage pour la réalisation de la carte choroplèthe.

![](_page_35_Figure_8.jpeg)

<span id="page-35-1"></span>Figure 28 : Exemple de carte de visualisation des disponibilités en bois forestier. Ici, le découpage géographique choisi est celui par région administrative. Les volumes exploitables de BIBE de toutes les essences confondues et tous types de propriété confondus, simulés selon le scénario « Tendanciel » pour la période 2021-2025, sont affichés.

![](_page_36_Figure_0.jpeg)

→ Outils

<span id="page-36-2"></span>Figure 29 : Exemple de carte de visualisation des disponibilités en bois forestier. Ici, le découpage géographique choisi est celui par département. Les volumes exploitables de BO pour le hêtre en propriété public, simulés selon le scénario « Dynamique » pour la période 2031-2035, sont affichés.

#### <span id="page-36-0"></span>**5.3. Récolte et consommation**

Les indicateurs « Récolte et consommation » regroupent les données sur les prélèvements de bois mesurés par l'IGN (*cf.* **Partie [3.1.4](#page-12-0)**), les données de récolte de bois et de sciage issues de l'EAB (*cf.* **Partie [3.1.4](#page-12-0)**), ainsi que les données sur la consommation de bois de feu des ménages du CEREN (*cf.* Parti[e 3.3.23.1.4](#page-17-0)). Toutes ces données sont exprimées en m<sup>3</sup>/an.

Comme pour les disponibilités, ces différents indicateurs sont visualisables sous forme de cartes choroplèthes, avec des paramétrages permettant de filtrer les résultats selon un certain nombre de critères.

#### <span id="page-36-1"></span>**5.3.1. Prélèvement**

Les indicateurs sélectionnables sous l'étiquette « Prélèvement » correspondent à différentes données sur les volumes de prélèvements de bois en France, estimés à partir des observations faites en forêt par l'IGN lors de son enquête IFN (*cf.* **partie [3.1.4](#page-12-0)**).

Pour les prélèvements, on retrouve la possibilité de détailler les volumes selon les mêmes types d'usages potentiels et de compartiments que pour les disponibilités :

- Bois d'œuvre ;
- Bois d'industrie-énergie ;
- Menus bois.

Un indicateur de prélèvement pour chacune de ces catégories est visualisable (**[Figure 30](#page-37-0)**). De plus, un indicateur correspondant à la « part des disponibilités prélevée » est consultable. Cet indicateur est calculé comme le ratio entre les prélèvements récents estimés par l'enquête IFN et les disponibilités

![](_page_37_Picture_0.jpeg)

![](_page_37_Picture_1.jpeg)

![](_page_37_Picture_2.jpeg)

![](_page_37_Picture_3.jpeg)

![](_page_37_Picture_4.jpeg)

![](_page_37_Picture_5.jpeg)

futures projetées avec le modèle MARGOT (simulées pour la période 2031-2035 et le scénario « Dynamique »). Il donne ainsi une indication de ce que représentent les prélèvements actuels dans les disponibilités futures.

Dés sélection de l'indicateur à afficher parmi les 4 proposés, la carte choroplèthe s'affiche, avec la couleur de chaque entité administrative dépendant de la valeur de l'indicateur choisi correspondant (**[Figure 31](#page-38-1)**).

Pour chacun de ces indicateurs, le paramétrage peut être utilisé pour filtrer les résultats par essence ou groupe d'essence. Concernant la période à laquelle les prélèvements se réfèrent, une seule période est visualisable dans l'outil. Cette période correspond aux campagnes IFN les plus récentes pour lesquelles les prélèvements sont disponibles, ceci afin d'être au plus près de l'actuel.

![](_page_37_Picture_83.jpeg)

<span id="page-37-0"></span>Figure 30 : Liste des indicateurs pour les prélèvements et options de paramétrage pour la réalisation de la carte choroplèthe.

![](_page_38_Figure_0.jpeg)

<span id="page-38-1"></span>Figure 31 : Exemple de carte de visualisation des prélèvements de bois. Ici, le découpage géographique choisi est celui par région administrative. Les prélèvements des essences résineuses sont affichés.

#### <span id="page-38-0"></span>**5.3.2. Récolte EAB**

Les indicateurs sélectionnables sous l'étiquette « Récolte EAB » correspondent à différentes données sur les volumes de bois annuellement récoltés en France, estimés à partir des déclarations des exploitants forestiers à l'enquête annuelle de branche (*cf.* **partie [3.3.1](#page-16-2)**).

Pour la récolte EAB, on retrouve les catégories suivantes :

- Bois d'œuvre ;
- Bois d'industrie ;
- Bois énergie.

Un indicateur de récolte pour chacune de ces catégories est visualisable (**[Figure 32](#page-39-0)**). Pour chacun de ces indicateurs, le paramétrage peut être utilisé pour filtrer les résultats par essence ou groupe d'essence (sauf pour le bois énergie, pour lequel l'EAB ne permet pas de distinguer l'essence), ainsi que par la période à laquelle les données de l'EAB se réfèrent (trois périodes sont proposées : 2015- 2019, 2010-2014 ou 2019).

Enfin, le paramétrage « produits » permet de détailler les catégories bois d'industrie et bois énergie en sous-catégories. Pour le bois d'industrie, la trituration peut être individualisée. Pour le bois énergie, les plaquettes forestières, les bois ronds et les bois pour carbonisation peuvent être distingués.

Dès sélection de l'indicateur à afficher parmi les 3 proposés, la carte choroplèthe s'affiche, avec la couleur de chaque entité administrative dépendant de la valeur de l'indicateur choisi correspondant (**[Figure 33](#page-40-1)**).

![](_page_39_Picture_0.jpeg)

![](_page_39_Picture_1.jpeg)

![](_page_39_Picture_2.jpeg)

![](_page_39_Picture_3.jpeg)

**25 - 1988**<br>DE L'AGRICULTURE<br>DE L'AGRICULTURE<br>ET DE LA SOUVERAINETÉ<br>ALIMENTAIRE Liberté<br>Égalité<br>Fraterniti

![](_page_39_Picture_5.jpeg)

![](_page_39_Picture_51.jpeg)

<span id="page-39-0"></span>Figure 32 : Liste des indicateurs pour la récolte EAB et options de paramétrage pour la réalisation de la carte choroplèthe. Pour chaque indicateur de la récolte EAB, il est possible de consulter les chiffres pour une période donnée (choisir « volume par période ») ou de visualiser des évolutions temporelles (choisir « évolution temporelle »).

![](_page_40_Figure_0.jpeg)

<span id="page-40-1"></span>Figure 33 : Exemple de carte de visualisation des de la récolte EAB. Ici, le découpage géographique choisi est celui par département. La récolte en bois énergie déclarée à l'EAB durant les années 2015- 2019 est affichée.

En outre, pour les indicateurs de la « Récolte EAB », il est possible de visualiser des évolutions temporelles. Pour cela, il suffit de sélectionner « évolution temporelle » sous l'indicateur à afficher souhaité, puis de sélectionner les années à comparer entre elles dans le paramétrage « Évolution temporelle » dans les paramètres (**[Figure 32](#page-39-0)**).

Cette fonctionnalité pourra être étendue à d'autres indicateurs dans le futur.

#### <span id="page-40-0"></span>**5.3.3. Sciages**

Les indicateurs sélectionnables sous l'étiquette « Sciage » correspondent à différentes données sur les volumes de produits et de coproduits annuellement générés par l'activité du sciage en France, estimés à partir des déclarations des industries du sciage à l'enquête annuelle de branche (*cf.* **partie [3.3.1](#page-16-2)**).

Pour les sciages, on retrouve deux grands types de produits :

- Sciages (*i.e.* l'ensemble des produits finis issus du processus de sciage) ;
- Connexes de scierie (*i.e.* l'ensemble des coproduits générés en plus des produits lors processus de sciage, comme l'écorce, la sciure…).

Un indicateur de récolte pour chacune de ces catégories est visualisable (**[Figure 34](#page-41-0)**). Pour les sciages, le paramétrage peut être utilisé pour filtrer les résultats par essence ou groupe d'essence, ce qui n'est pas le cas pour les connexes de scierie pour lesquels l'EAB ne permet pas de distinguer l'essence. Il est aussi possible de choisir la période à laquelle les données de l'EAB se réfèrent (trois périodes sont proposées : 2015-2019, 2010-2014 ou 2019).

![](_page_41_Picture_0.jpeg)

![](_page_41_Picture_1.jpeg)

![](_page_41_Picture_2.jpeg)

![](_page_41_Picture_3.jpeg)

![](_page_41_Picture_4.jpeg)

![](_page_41_Picture_5.jpeg)

Enfin, pour les sciages comme pour les connexes, le paramétrage « produits » permet de distinguer un certain nombre de sous-produits (par exemple pour les sciages : bois d'œuvre, merrains, traverses ou sciages à façon ; pour les connexes : plaquettes de trituration, tous bois énergie, bois énergie commercialisé, bois énergie autoconsommé…).

Dès sélection de l'indicateur à afficher parmi les 2 proposés, la carte choroplèthe s'affiche, avec la couleur de chaque entité administrative dépendant de la valeur de l'indicateur choisi correspondant (**[Figure 35](#page-42-1)**).

![](_page_41_Picture_74.jpeg)

<span id="page-41-0"></span>Figure 34 : Liste des indicateurs pour les sciages EAB et options de paramétrage pour la réalisation de la carte choroplèthe.

![](_page_42_Picture_0.jpeg)

<span id="page-42-1"></span>Figure 35 : Exemple de carte de visualisation des sciages EAB. Ici, le découpage géographique choisi est celui par région. Les volumes de sciages de sapin-épicéa déclarés à l'EAB durant les années 2015- 2019 sont affichés.

#### <span id="page-42-0"></span>**5.3.4. Consommation**

L'unique indicateur sélectionnable sous l'étiquette « Consommation » (**[Figure 36](#page-42-2)**) correspond au volume de bois annuellement consommé en France par les ménages pour leur chauffage, estimé à partir des déclarations d'utilisateur à des enquêtes INSEE dont les résultats sont traités par le CEREN (*cf.* **partie [3.3.2](#page-17-0)**).

Pour cet indicateur, aucune possibilité de filtrage des résultats n'est disponible.

![](_page_42_Picture_151.jpeg)

<span id="page-42-2"></span>Figure 36 : Indicateur de consommation de bois de feu.

Dès sélection de l'unique indicateur consultable, la carte choroplèthe s'affiche, avec la couleur de chaque entité administrative dépendant de la valeur de l'indicateur choisi correspondant (**[Figure 37](#page-43-1)**).

![](_page_43_Figure_0.jpeg)

<span id="page-43-1"></span>Figure 37 : Exemple de carte de visualisation de la consommation de bois de feu des ménages. Ici, le découpage géographique choisi est celui par région.

#### <span id="page-43-0"></span>**5.4. Chaufferie**

Pour la catégorie « Chaufferie », deux indicateurs sont consultables :

- La puissance installée, en mégawatt ;
- La consommation de bois, en tonnes de biomasse par an.

Dès sélection de l'un de ces indicateurs, chaque chaufferie renseignée dans la base de données est affichée sur la carte sous la forme d'un point dont la taille dépend de la valeur de l'indicateur choisi (**[Figure 38](#page-44-1)**).

Pour chacun des indicateurs, le paramétrage peut être utilisé pour filtrer les résultats selon le type de chaufferie (industrie, tertiaire, habitat…), le mode de financement (BCIAT, CRE, fond chaleur…), l'état d'activité (en fonctionnement, en construction, en projet) et le type de combustible (tous combustibles bois, plaquettes, granulés bois…). Le paramétrage permet également de filtrer les résultats selon la puissance ou la consommation des chaufferies. Il est par exemple possible de n'afficher sur la carte que les chaufferies qui consomment plus de 50 000 tonnes de biomasses par an.

Les données de consommation des chaufferies individuelles ne seront plus accessibles sur le site public de CARTOFOB à partir du dernier trimestre 2023.

![](_page_44_Figure_0.jpeg)

<span id="page-44-1"></span>Figure 38 : Exemple de carte de visualisation des chaufferies selon leur consommation de bois annuelle.

#### <span id="page-44-0"></span>**5.5. Flux de bois inter-régionaux**

Les indicateurs sélectionnables sous l'étiquette « Flux de bois inter-régionaux » correspondent à différentes données sur les volumes de bois transitant chaque année entre régions françaises, estimés à partir d'enquêtes menées auprès de différents transporteurs (*cf.* **parti[e 3.3.4](#page-19-0)**). Ces flux sont exprimés en m<sup>3</sup>/an.

Au total, à partir de la sélection d'une région donnée comme référence, trois indicateurs de flux sont visualisables pour chacune des 12 autres régions restantes (**[Figure 39](#page-45-0)**) :

- Les flux de bois sortant de la région de référence (*i.e.* les importations depuis la région de référence sélectionnée) ;
- Les flux de bois entrant dans la région de référence (*i.e.* les exportations vers la région de référence sélectionnée) ;
- Le bilan des flux de bois entrant et sortant avec la région de référence.

Pour chacun de ces indicateurs, le paramétrage permet de choisir la région de référence par rapport à laquelle les flux sont calculés (**tant qu'aucune région n'est sélectionnée, rien ne s'affiche sur la carte**). Le paramétrage peut aussi être utilisé pour filtrer les résultats par essence ou groupe d'essence, ainsi que par type de produits bois (distinction bois ronds, bois d'œuvre, bois d'industrie, bois énergie).

Après sélection de l'indicateur à afficher et de la région de référence par rapport à laquelle les flux sont calculés, la carte choroplèthe s'affiche, avec la couleur de chacune des 12 autres régions dépendant de la valeur de l'indicateur choisi correspondant (**[Figure 40](#page-46-0)**).

![](_page_45_Picture_0.jpeg)

![](_page_45_Picture_1.jpeg)

![](_page_45_Picture_2.jpeg)

![](_page_45_Picture_3.jpeg)

**MANISTÈRE<br>DE L'AGRICULTURE<br>ET DE LA SOUVERAINETÉ<br>ALIMENTAIRE** Liberte<br>Égalité<br>Fraterni

![](_page_45_Picture_5.jpeg)

Pour chacune des 12 régions, le bilan des flux est calculé par rapport à la région de référence sélectionnée dans le paramétrage en faisant la différence entre les exportations (*i.e.* le flux de bois entrant dans la région de référence) et les importations (*i.e.* le flux de bois sortant de la région de référence). Pour l'une des 12 régions visualisées, un bilan des flux négatif (la région apparaît alors en rouge sur la carte) indique que la région en question exporte moins de bois qu'elle n'en importe de la région de référence avec laquelle le bilan est calculé. À l'inverse, un bilan des flux positif (la région apparaît alors en vert sur la carte) indique que la région en question exporte plus de bois qu'elle n'en importe de la région de référence avec laquelle le bilan est calculé

![](_page_45_Picture_101.jpeg)

<span id="page-45-0"></span>Figure 39 : Liste des indicateurs pour les flux de bois inter-régionaux et options de paramétrage pour la réalisation de la carte choroplèthe.

![](_page_46_Figure_0.jpeg)

<span id="page-46-0"></span>Figure 40 : Exemple de carte de visualisation des flux de bois interrégionaux. Ici, les flux de bois ronds sortant de Grand Est vers les autres régions sont visualisés. La région sélectionnée, le Grand Est, apparaît en blanc sur la carte. Le survol avec la souris d'une région met cette dernière en surbrillance (ici la région Auvergne-Rhône-Alpes) et affiche la valeur du flux correspondante.

![](_page_46_Figure_2.jpeg)

Figure 41 : Exemple de carte de visualisation du bilan flux de bois interrégionaux. Ici, le bilan des flux par rapport à la région de référence Grand Est est visualisé pour les 12 autres régions. La région sélectionnée, le Grand Est, apparaît en blanc sur la carte. Pour les autres régions, une couleur rouge indique que la région importe davantage de bois depuis le Grand Est qu'elle n'en exporte (le bilan des flux est négatif) ; à l'inverse, une couleur verte indique que la région exporte davantage de bois vers le Grand Est qu'elle n'en importe (le bilan des flux est positif).

![](_page_47_Picture_0.jpeg)

![](_page_47_Picture_1.jpeg)

![](_page_47_Picture_2.jpeg)

![](_page_47_Picture_3.jpeg)

![](_page_47_Picture_5.jpeg)

# <span id="page-47-0"></span>**6. Calcul de bilans offre/demande**

La fonctionnalité « bassin d'approvisionnement » permet de mettre en parallèle, pour un territoire donné, les volumes de bois théoriquement exploitables (*i.e.* les disponibilités exploitables, calculées avec le modèle MARGOT ; *cf.* **Partie [3.2](#page-13-0)**) avec les volumes réellement mobilisés (*i.e.* les prélèvements de bois, estimés à partir des observations de l'IFN ; *cf.* **Partie [3.1.4](#page-12-0)**). Les disponibilités exploitables peuvent ainsi être assimilées à l'offre future de bois (ce qui sera potentiellement récoltable), tandis que les prélèvements sont associés à la consommation présente (ce qui est actuellement prélevé).

La mise en parallèle des deux informations vise ainsi à évaluer l'adéquation entre l'offre et la demande et à fournir une indication de la tension qui s'exerce sur la ressource pour un territoire et une date donnée. La fonctionnalité permet de produire des indicateurs pouvant contribuer à l'évaluation de la faisabilité ou non d'un nouveau projet, selon la consommation de ce-dernier et le bilan offre/demande.

La fonctionnalité peut être utilisée pour deux objectifs :

- Évaluer la tension sur la ressource et la faisabilité d'implantation d'un nouveau site dans un territoire donné, en prédéfinissant un rayon d'approvisionnement et une consommation donnée ;
- Calculer un rayon minimal d'approvisionnement pour subvenir à une consommation donnée.

#### <span id="page-47-1"></span>**6.1. Évaluer la faisabilité d'implantation d'un nouveau site**

Pour évaluer la tension sur la ressource et la faisabilité d'implantation d'un nouveau site dans un périmètre donné, il faut suivre les étapes suivantes :

- Sélection du choix « Faisabilité ». La carte s'affiche alors<sup>2</sup>, avec la possibilité d'y positionner un point (**[Figure 42](#page-48-0)**).
- Création d'un ponctuel sur la carte correspondant par exemple au lieu d'implantation d'un nouveau site consommateur de bois (clic droit ou gauche sur la carte ; le positionnement du point n'est pas définitif et un nouveau clic remplace automatiquement le précédent ; de fait, autant de clics que nécessaires peuvent être effectuées) ;
- Choix des paramètres de calcul :
	- o Source de données ;
	- o Scénario ayant servi de base à la projection (tendanciel ou dynamique) ;
	- $\circ$  Type de produits bois recherché : BO, BIBE, menus bois, biomasse (biomasse = BIBE + menus bois) ou tous produits (tous produits = BO + BIBE + menus bois) ;

<sup>1</sup>  $2$  En outre, une grille avec des mailles carrées de 30 km de côté apparaît sur la carte ; c'est cette grille qui sert de base au calcul pour un contour géographique donné. En fait, chaque maille se voit attribuer un volume de prélèvement (connu à partir des points IFN spécifiquement inventoriés dans la maille en question) ainsi qu'un volume de disponibilités en bois (les disponibilités, calculées nationalement ou régionalement, ont été réparties dans chaque maille au prorata du volume de bois sur pied correspondant. Pour un contour donné, le volume de prélèvement et le volume de disponibilités sont calculés par agrégation de l'ensemble des mailles dont le centroïde est inclus dans le contour.

![](_page_48_Picture_0.jpeg)

![](_page_48_Picture_1.jpeg)

![](_page_48_Picture_2.jpeg)

![](_page_48_Picture_3.jpeg)

![](_page_48_Picture_4.jpeg)

![](_page_48_Picture_5.jpeg)

- o Type d'essence (feuillus/résineux/toutes essences) ;
- o Période (2025 ; 2030 ; 2035).
- Renseignement du rayon d'approvisionnement (en km ou en minutes) prévu ; le rayon d'approvisionnement peut être renseigné comme une distance à vol d'oiseau (en km), comme une distance par le réseau routier (en km) ou comme un temps de transport pour une voiture (en minutes) ;
- Renseignement de la consommation prévue (en m<sup>3</sup> ou en tonnes de matière sèche) ;
- Renseignement d'éventuelles consommations additionnelles (optionnel); ces consommations additionnelles correspondent par exemple à des consommations prévues par d'autres projets et qui viendraient s'ajouter dans le futur à la consommation prévue du nouveau site dont on teste la faisabilité d'implantation ;

![](_page_48_Figure_11.jpeg)

Lancement du calcul.

<span id="page-48-0"></span>Figure 42 : Fonctionnalité de calcul par bassin d'approvisionnement. La sélection de « Faisabilité » fait apparaître un maillage sur la carte ainsi qu'un ponctuel qui sert à positionner un potentiel futur site consommateur de bois.

Une fois le calcul lancé, le périmètre correspondant apparaît sur la carte, et une fenêtre s'ouvre avec différentes informations (**[Figure 43](#page-49-1)**) :

- Rappel des paramètres du calcul (source de données, scénario, type de produits bois…) ;
- Indicateurs sur les différentes composantes du bilan offre/demande :
	- o Disponibilités exploitables dans la zone ;
	- o Prélèvements dans la zone ;

![](_page_49_Picture_0.jpeg)

![](_page_49_Picture_1.jpeg)

![](_page_49_Picture_2.jpeg)

MINISTÈRE **PIINISTERE**<br>DE L'AGRICULTURE ET DE LA SOUVERAINETÉ<br>ALIMENTAIRE

![](_page_49_Picture_4.jpeg)

- o Disponibilités restantes (= Disponibilités exploitables Prélèvements)
- o Faisabilité.

La faisabilité est un indicateur basé sur la consommation prévue par le nouveau site consommateur et le rapport entre les disponibilités exploitables et les prélèvements. Elle est calculée comme suit :

> $Faisabilité =$ Disponibilités restantes  $\overline{\textit{Concommunication future private du}} \textit{now} \textit{eau site}$

Une faisabilité supérieure à 1 traduit donc le fait que la consommation prévue du nouveau site est inférieure aux disponibilités restantes. Plus la consommation prévue du nouveau site est faible par rapport aux disponibilités restantes, plus la faisabilité est importante. À l'inverse, lorsque la consommation prévue du nouveau site est supérieure aux disponibilités restantes, la faisabilité devient inférieure à 1. Dans ce cas, la mention « Non faisable ; pas de disponibilités en bois dans la zone » est indiquée.

![](_page_49_Figure_10.jpeg)

<span id="page-49-1"></span>Figure 43 : Évaluation de la faisabilité de création d'un nouveau site compte tenu de sa consommation prévue, des disponibilités et des prélèvements dans un rayon donné (bassin d'approvisionnement du futur site) autour du lieu prévisionnel d'implantation. Une fois le calcul lancé (par clic sur « Calculer »), une fenêtre d'analyse s'affiche avec les résultats du calcul.

#### <span id="page-49-0"></span>**6.2. Estimer le rayon minimal pour subvenir à une consommation donnée**

Les mêmes étapes que précédemment sont suivies, sauf qu'on ne renseigne cette fois aucun rayon d'approvisionnement (la case est laissée vide). Il ne faut pas cliquer sur « calculer », mais sur « OK » en-dessous de « calcul automatique » (**[Figure 44](#page-50-1)**). L'outil calcul le rayon minimal pour lequel la différence entre les disponibilités et les prélèvements (*i.e.* la disponibilité restante) est suffisante pour assurer la consommation prévue du futur site potentiel.

![](_page_50_Picture_157.jpeg)

<span id="page-50-1"></span>Figure 44 : Évaluation du rayon minimal d'approvisionnement d'un nouveau site compte tenu de sa consommation prévue, des disponibilités et des prélèvements. . Une fois le calcul lancé (par clic sur « OK » en-dessous de « Calcul automatique »), une fenêtre d'analyse s'affiche avec les résultats du calcul.

#### <span id="page-50-0"></span>**6.3. Illustration de la fonctionnalité de calcul de bilans offre/demande par un cas concret**

Afin d'illustrer la fonctionnalité de calcul de bilans offre/demande, nous prenons ici l'exemple d'un projet d'implantation d'une unité de production de *black pellet* à proximité de Dijon, avec les caractéristiques suivantes :

- Consommation annuelle : 100 000  $m^3$  de bois ;
- Produits : BIBE ;
- Essences : Feuillus, Résineux ;
- Rayon d'approvisionnement : 100 km.

Une première analyse de faisabilité, selon la procédure expliquée en **partie [6.1](#page-47-1)** et avec un paramétrage correspondant aux caractéristiques mentionnées ci-dessus (en prenant les disponibilités en bois simulées pour la période 2021-2025 avec le scénario Tendanciel), indique un possible manque de disponibilités en bois dans le rayon d'approvisionnement envisagé pour subvenir à la consommation souhaitée [\(Figure 45\)](#page-51-0).

Une seconde analyse de recherche du rayon minimal d'approvisionnement, selon la procédure expliquée en partie [6.2](#page-49-0) et en conservant le paramétrage précédemment utilisé, indique qu'un rayon de 175 km minimum serait susceptible de répondre à la consommation prévue.

Il est important ici de noter que l'analyse est menée en utilisant les disponibilités simulées avec le scénario Tendanciel pour la période 2021-2025. En effet, en prenant les disponibilités simulées avec le scénario Dynamique comme référence, les résultats sont différents puisque dans ce cas de figure

![](_page_51_Picture_0.jpeg)

![](_page_51_Picture_1.jpeg)

![](_page_51_Picture_2.jpeg)

![](_page_51_Picture_3.jpeg)

**A** 

Liberte<br>Égalité

![](_page_51_Picture_4.jpeg)

le calcul indique que les disponibilités en bois dans le rayon de 100 km permettraient de subvenir à la consommation prévue.

Ce résultat illustre bien le fait que les disponibilités en bois restent des volumes théoriquement mobilisables, qui dépendent des hypothèses prises en compte dans la modélisation (donc susceptibles de fortement varier entre les scénarios) et ne présument pas de la récolte qui sera réellement effectivement réalisée. En plus des autres limites inhérentes aux données servant de base aux calculs (voir la partie [7](#page-52-0) pour les précautions d'usages autour des différentes données et fonctionnalités), ce point implique que l'outil ne donne que des indications et ne peut en aucun cas être utilisé seul pour juger de la faisabilité ou non de l'implantation d'un nouveau site consommateur de bois.

Il faut aussi noter que les disponibilités et les prélèvements calculés ne le sont que pour la France métropolitaine ; les disponibilités et prélèvements des régions transfrontalières ne sont pas pris en compte, alors qu'ils pourraient largement changer la donne lorsque le rayon d'approvisionnement prévu s'étend au-delà de la France.

![](_page_51_Figure_8.jpeg)

<span id="page-51-0"></span>Figure 45 : Évaluation de la faisabilité de création d'un nouveau site dont les caractéristiques seraient une consommation de 100 000 m3 de bois type BIBE dans un rayon de 100 km autour de Dijon. Le calcul indique les prélèvements dans la zone sont déjà à peu près au même niveau que les disponibilités prévues en 2025, ce qui indique une possible difficulté à subvenir à la consommation souhaitée dans le rayon prédéfini.

![](_page_52_Picture_126.jpeg)

Figure 46 : Recherche du rayon minimal d'approvisionnement qui permettrait de subvenir à la consommation de bois d'un nouveau site dont les caractéristiques seraient une consommation annuelle de 100 000 m3 de bois type BIBE dans un rayon de 100 km autour de Dijon. Le calcul indique un rayon minimal d'approvisionnement de 175 km pour satisfaire ces besoins.

# <span id="page-52-0"></span>**7. Précautions d'usage**

Les indicateurs statistiques consultables dans CARTOFOB ont été calculés à partir de méthodes documentées et éprouvées. Comme pour toute statistique, il existe néanmoins des incertitudes autour des chiffres fournis qu'il convient de prendre en compte.

#### <span id="page-52-1"></span>**7.1. Précautions d'usages autour des différents indicateurs**

#### <span id="page-52-2"></span>**7.1.1. Disponibilité en bois forestier**

Concernant les disponibilités en bois, le modèle utilisé intègre plusieurs hypothèses de travail qui permettent de calculer une récolte théorique selon la maturité de la ressource forestière, dont l'évolution est fondée sur la productivité et la mortalité actuellement constatées en forêt par l'IFN. Les effets des changements climatiques n'étaient pas pris en compte dans les études antérieures (*i.e.* celles dont les indicateurs consultables dans CARTOFOB sont issus), mais seront au moins partiellement intégrés dans la future étude nationale de projection qui aura lieu entre fin 2022 et 2023 et dont les résultats seront à terme intégrés dans CARTOFOB. Malgré tout, il restera une large part d'incertitudes liées aux changements climatiques et leurs impacts potentiels sur la forêt française, qui devrait connaître dans un futur proche des conditions jamais expérimentées au cours des derniers siècles.

De plus, la survenance d'évènements extrêmes (tempêtes, problèmes phytosanitaires…), par nature imprévisibles et complexes à modéliser, n'est pas prise en compte. Le comportement des propriétaires, lui aussi complexe à modéliser, ainsi que d'autres facteurs comme l'équipement des

![](_page_53_Picture_0.jpeg)

![](_page_53_Picture_1.jpeg)

![](_page_53_Picture_2.jpeg)

![](_page_53_Picture_3.jpeg)

MINISTÈRE DE L'AGRICULTURE ET DE LA SOUVERAINETÉ<br>ALIMENTAIRE

![](_page_53_Picture_5.jpeg)

entreprises disponibles, le réseau de desserte et le réseau routier, la distance par rapport aux unités de transformation, les besoins du marché, *etc*. ne sont pas non plus explicitement pris en compte alors qu'ils sont susceptibles de fortement peser sur les capacités réelles de récolte.

Ainsi, au moins trois raisons invitent à prendre les chiffres sur les disponibilités en bois avec prudence :

- Les incertitudes autour des chiffres sur les données en entrée du modèle (stock sur pied, mortalité, production biologique, recrutement), qui servent à projeter les évolutions de la ressource forestière et dont les disponibilités futures sont déduites.
- Les incertitudes autour des hypothèses utilisées dans la modélisation et qui servent de base à la projection de l'évolution de la récolte. Ces hypothèses sont par définition incertaines et ne correspondent qu'à des trajectoires théoriques possibles.
- Les facteurs non pris en compte dans la modélisation, qui est un exercice simplificateur dans lequel il est résolument impossible de tenir compte de l'ensemble des facteurs susceptibles d'avoir une influence sur l'évolution de la ressource et des pratiques sylvicoles. Par exemple, les facteurs économiques (demande du marché, accessibilité physique de la ressource…) ne sont pas explicitement pris en compte dans la modélisation, qui est centrée sur la dynamique de la ressource et des pratiques sylvicoles. De même, des travaux sont actuellement en cours afin de mieux prendre en compte les effets des changements climatiques dans les simulations, mais la situation est intrinsèquement incertaine. Si les changements climatiques affectent déjà profondément les dynamiques forestières, il est désormais quasiment certain que le climat va évoluer au cours des prochaines décennies à une vitesse et une amplitude qui vont l'entraîner au-delà des conditions dans lesquelles les arbres de la ressource se sont développés. Au vu de ce côté inédit de la situation, il est encore difficile de prédire quels seront les impacts exacts de tels changements sur la forêt et la sylviculture, même si des mutations profondes sont bien évidemment attendues.

D'une manière générale, le modèle utilisé est fondé sur l'état actuel du stock sur pied, sur les données de production et de mortalité actuelles et sur des hypothèses construites avec des professionnels en fonction des connaissances actuelles. Il ne prend pas en compte les évènements imprévisibles, ou difficilement prévisibles, qui pourraient affecter la forêt à l'avenir et modifier les perspectives de récolte, soit brusquement (tempête, crise phytosanitaire, brusque évolution des marchés…) soit de manière plus progressive (dépérissements progressifs…).

Du fait de ces limites, les chiffres de disponibilités fournis ne constituent en aucun cas des prévisions de récolte. Il convient plutôt de les interpréter comme des indicateurs d'un potentiel théorique de récolte, accessible sous réserve de réalisation des hypothèses prises dans le modèle.

#### <span id="page-53-0"></span>**7.1.2. Récolte et consommation**

Comme les indicateurs de « Disponibilité en bois forestier », les indicateurs de « Récolte et consommation » sont soumis à des incertitudes. On peut néanmoins différencier les prélèvements, estimés à partir des observations faites en forêt par l'IGN dans son enquête d'IFN, des chiffres sur la récolte, la production de sciage/connexes et la consommation de bois de feu des ménages, qui sont produits à partir d'enquêtes déclaratives. En effet, les modes de production de ces données étant très différents, les sources d'incertitudes ne sont pas les mêmes.

![](_page_54_Picture_0.jpeg)

![](_page_54_Picture_1.jpeg)

![](_page_54_Picture_2.jpeg)

![](_page_54_Picture_3.jpeg)

**Call** MINISTÈRE DE L'AGRICULTURE ET DE LA SOUVERAINETÉ<br>ALIMENTAIRE Liberte<br>Égalité

![](_page_54_Picture_5.jpeg)

#### **Prélèvements**

Comme expliqué précédemment (*cf.* **partie [3.1.4](#page-12-0)**), les prélèvements sont les volumes de bois annuellement prélevés en forêt, estimés grâce aux observations des arbres coupés faites par l'IGN dans son enquête IFN. Plus précisément, les arbres coupés sont constatés en retournant sur les placettes d'inventaire déjà visitées 5 ans auparavant.

Un inventaire complet, chaque année, de tous les arbres de la forêt française n'étant pas réalisable, l'IFN collecte des données sur un échantillon de la forêt de France métropolitaine et des arbres qui la constituent, puis généralise les résultats obtenus sur cet échantillon à l'ensemble de la forêt française. Ce fonctionnement induit nécessairement une incertitude, car même si la stratégie d'échantillonnage vise à assurer la meilleure représentativité possible de la forêt française, la généralisation à la forêt française des résultats obtenus sur un échantillon reste fondée sur l'hypothèse que cet échantillon est bien représentatif de l'intégralité de la forêt.

Les chiffres de prélèvement en particulier doivent être manipulés avec précaution, car ceux-ci sont généralement empreints d'incertitudes plus élevées que les chiffres sur le volume sur pied par exemple. La raison à cela est que seule une certaine proportion des placettes d'inventaire fait effectivement l'objet d'un prélèvement dans l'intervalle de 5 ans séparant la première de la deuxième visite. De fait, le prélèvement peut être une observation relativement rare, et l'échantillon disponible pour estimer le volume de prélèvement est réduit par rapport à l'échantillon disponible pour estimer un indicateur comme le volume sur pied.

Dans CARTOFOB, le prélèvement estimé par l'IGN sur les points d'inventaire forestier pour une zone géographique donnée est directement mis en parallèle avec la disponibilité pour la même zone géographique. Cette méthode est celle qui pourrait être considérée comme la plus sûre, les données utilisées sont cohérentes entre elles : elles s'appuient toutes les deux sur les résultats de l'IFN. Cependant, l'inconvénient de cette méthode réside dans le fait que pour atteindre une précision suffisante, les prélèvements doivent être calculés en combinant un certain nombre de campagnes d'inventaire (au moins 5) afin d'accroître la taille de l'échantillon, ce qui fait que la période de temps couverte par cette estimation est de l'ordre de 10 ans. En raison de cette faible résolution temporelle, les prélèvements sont relatifs à une période temporelle ne correspondant pas exactement à la période actuelle. De même, une évolution rapide des consommations risque d'être « lissée » sur l'ensemble de la période et ainsi ne pas être pleinement prise en compte dans l'estimation des prélèvements. Par exemple, si les prélèvements augmentent suite au développement de nouveaux types de consommation (typiquement l'utilisation de la biomasse pour les chaufferies), cette augmentation est susceptible d'être atténuée par les années antérieures et de ne pas être immédiatement totalement visible dans les chiffres de prélèvements de l'IGN.

#### **Production de sciage/connexes et la consommation de bois de feu des ménages**

Contrairement aux indicateurs de prélèvements, qui sont dérivés d'observations en forêt par l'IGN dans son enquête IFN, les autres indicateurs de « Récolte et consommation » sont issus d'enquêtes déclaratives. Comme pour l'enquête IFN, une première source importante d'incertitude des enquêtes déclaratives tient dans l'échantillonnage, qui n'est pas forcément exhaustif. Si les enquêtes annuelles de branche tendent à être les plus exhaustives possibles, un certain nombre d'entreprises ne répondent pas à l'enquête. De plus, il est parfois difficile d'obtenir les déclarations des exploitants étrangers.

![](_page_55_Picture_0.jpeg)

![](_page_55_Picture_1.jpeg)

![](_page_55_Picture_2.jpeg)

![](_page_55_Picture_3.jpeg)

MINISTÈRE DE L'AGRICULTURE ET DE LA SOUVERAINETÉ<br>ALIMENTAIRE

![](_page_55_Picture_5.jpeg)

En ce qui concerne les consommations de bois de feu des ménages, les données sont issues d'une enquête nationale qui mériterait une actualisation. Elles ne peuvent être utilisées que pour faire ressortir des tendances du fait de l'échantillonnage et du type de collecte des informations (déclaratif, statistiques, estimation, marché informel, ...). De plus, les arrondis utilisés dans l'enquête des ménages amènent parfois à des totaux approximatifs. Les données chiffrées présentées sont aussi issues d'un redressement d'un échantillon plus ou moins représentatif.

Une seconde source d'incertitude, potentiellement élevée, tient dans la difficulté pour les personnes enquêtées de fournir des réponses fiables et précises aux différentes questions posées, sachant que, pour un exploitant, un scieur ou un consommateur de bois, estimer le volume de bois annuellement récolté, scié ou consommé peut être délicat.

#### <span id="page-55-0"></span>**7.2. Précautions d'usages autour des calculs par bassin d'approvisionnement**

La fonctionnalité de calcul par bassin d'approvisionnement met en comparaison les disponibilités et les prélèvements, deux données soumises à des incertitudes potentiellement élevées (*cf.* **parties [7.1.1](#page-52-2)** et **[7.1.2](#page-53-0)**). De fait, le cumul des deux incertitudes implique déjà que l'information finale est à prendre avec précaution. C'est d'autant plus vrai lorsque le bassin d'approvisionnement défini est de faible dimension, les incertitudes étant d'autant plus grandes que le territoire étudié est restreint (puisque cela revient à travailler sur un échantillon plus petit).

De plus, la méthode utilisée pour répartir les disponibilités dans l'espace à un niveau plus fin que les résultats d'origine est elle-même sujette à caution. En effet, les disponibilités ont été calculées au niveau national ou régional dans différentes études. Une répartition géographique plus fine des disponibilités est donc nécessaire pour pouvoir procéder à leur quantification selon des contours flexibles comme des bassins d'approvisionnement. Ainsi, les disponibilités nationales ou régionales ont été réparties dans des mailles carrées de 30 km de côté au prorata du volume sur pied constaté dans chaque maille, selon une clef de ventilation couplant la région, l'essence et l'exploitabilité. Cette méthode ne tient donc pas pleinement compte de toutes les composantes susceptibles d'influencer les disponibilités au niveau local.

Enfin, au-delà des incertitudes autour des données, des limites peuvent également être mentionnées dans la méthode de confrontation de l'offre et de la demande. En effet, la fonctionnalité est fondée sur la mise en parallèle des prélèvements récents avec disponibilités futures pour juger de la faisabilité future. Cela revient à prendre en compte l'évolution de l'offre (*via* les disponibilités futures), mais sans prise en compte de l'évolution de la demande (puisque seuls les prélèvements actuels sont utilisés). Dans l'idéal, il faudrait donc ajouter — en plus de la consommation du nouveau site prévisionnel — aux prélèvements la consommation de tous les projets prévisionnels dont le rayon d'approvisionnement chevauche celui du nouveau site prévisionnel.

En définitive, l'outil de calcul par bassin d'approvisionnement est techniquement opérationnel, mais un effort important reste à mener sur la fiabilisation des données. La nouvelle étude de projection des disponibilités forestières qui sera pilotée par l'IGN à partir de fin 2022 permettra déjà de consolider les données de disponibilités, qui seront produites sur la base des connaissances les plus actuelles et selon une méthode améliorée et nettement plus appropriée pour leur spatialisation.

![](_page_56_Picture_0.jpeg)

![](_page_56_Picture_1.jpeg)

![](_page_56_Picture_2.jpeg)

![](_page_56_Picture_3.jpeg)

MINISTÈRE DE L'AGRICULTURE ET DE LA SOUVERAINETÉ<br>ALIMENTAIRE

![](_page_56_Picture_5.jpeg)

Quelles que soient les améliorations futures, il restera des incertitudes autour des chiffres, et les résultats obtenus par la fonctionnalité devront continués à être interprétés comme une indication de la tension qui s'exerce sur la ressource d'un territoire donné. Une telle indication peut contribuer à l'évaluation de la faisabilité ou non d'un nouveau projet, selon la consommation de ce-dernier et le bilan offre/demande, mais n'est en aucun cas suffisante seule pour prendre une décision, qui implique une analyse plus approfondie du contexte local, notamment au niveau de l'articulation entre la ressource et le secteur économique (consommations par les acteurs déjà en place, projets de consommation additionnelle, dynamique récente de la ressource…). Ces limites soulignent également l'intérêt de conduire des études régionales en complément afin de prendre en compte une contextualisation et un paramétrage plus fins.

Une deuxième approche pourrait être utilisée pour évaluer la disponibilité restante en fonction de la référence de la consommation utilisée. En effet, actuellement la consommation est fondée sur le prélèvement de bois forestier de l'IGN. Une autre approche pourrait consister à agréger des données de récolte et de consommation. Mais cette approche est indirecte et complexe car elle requière l'agrégation de données de différentes sources, fiabilités (récolte EAB, consommation bois de feu des ménages, consommation de plaquettes forestières par les chaufferies) et la spatialisation avant la comparaison à la disponibilité. La spatialisation de la consommation de bois de feu des ménages serait très approximative étant donnée la mauvaise précision de la quantité consommée et de son origine. Cependant, cette méthode a le mérite de prendre en compte les dernières évolutions de la récolte (bois de trituration) et de la consommation des chaufferies.

# <span id="page-56-0"></span>**8. Points d'amélioration**

Les points d'amélioration à court/moyen terme concernent notamment :

- L'extension « France entière » des indicateurs sur les biomasses bocagères ;
- La mise à jour des indicateurs sur les disponibilités forestières à partir de l'étude IGN-FCBA de projections forêt-bois-carbone en cours de réalisation ;
- La mise à jour des données sites ;
- La mise à jour des indicateurs issus de statistiques publiées annuellement (IGN, EAB).

Pour ce qui est des indicateurs sur les biomasses bocagères, ceux-ci pourront être étendus au niveau national à horizon 2024. L'IGN a en effet contribué à une première étude d'évaluation de la biomasse bocagère en 2022. Cette étude a permis de mettre au point une méthode d'évaluation de la biomasse bocagère, ainsi que l'application de cette méthode aux principaux départements bocagers français. Les résultats de cette étude sont ceux actuellement consultables sur CARTOFOB. Une étude d'évaluation de la biomasse bocagère nationale sera conduite en 2023/2024 et ses résultats pourront alors être intégrés dans CARTOFOB.

Concernant la mise à jour des indicateurs sur les disponibilités forestières, IGN et FCBA conduisent actuellement une nouvelle étude nationale d'évaluation des disponibilités futures en bois. Cette étude est basée sur les campagnes IFN les plus récentes, qui intègrent déjà certains effets du changement climatique, et bénéficie de l'apport de développements méthodologiques récents qui

![](_page_57_Picture_0.jpeg)

![](_page_57_Picture_1.jpeg)

![](_page_57_Picture_2.jpeg)

![](_page_57_Picture_3.jpeg)

MINISTÈRE<br>DE L'AGRICULTURE ET DE LA SOUVERAINETÉ<br>ALIMENTAIRE Liberte<br>Égalité

![](_page_57_Picture_5.jpeg)

permettent notamment de mieux prendre en compte les effets des changements climatiques. De fait, les résultats de cette étude seront fondés sur une méthodologie améliorée par rapport aux études précédentes et remplaceront logiquement les indicateurs sur les disponibilités actuellement consultables dans CARTOFOB. Ils permettront également de consolider la fonctionnalité de calcul par bassin d'approvisionnement pour deux raisons :

- Parce qu'étant basés sur une méthodologie améliorée, leur fiabilité en général sera augmentée ;
- Parce que la méthode de calcul employée sera davantage adaptée à la spatialisation des disponibilités que la méthode précédente, ce qui augmentera la fiabilité des chiffres de disponibilités par bassin d'approvisionnement.

La mise à jour des données des sites consommateurs de bois énergie s'effectuera au cours du programme 2023/2024. Les nouvelles données seront issues des suivis nationaux et des retours des interlocuteurs en région (cellules biomasse et leurs partenaires). L'implication des cellules biomasse en région et donc en contact avec l'actualité locale, dans la mise à jour des données des chaufferies est très importante. À moyen terme, il serait intéressant d'étudier comment améliorer les mises à jour de manière plus collaborative et dynamique au travers par exemple d'une interface de saisie en ligne et directement accessible par les cellules biomasse. À plus court terme et lorsque des bases de données existent en région, il sera être étudié l'opportunité de définir un format standard d'échange de données pour une intégration facilitée dans la base de données CARTOFOB.

La mise à jour des données EAB (exploitation forestière et sciage) et IGN (surfaces de forêt, volume de bois sur pied…) sera réalisée au cours du programme 2023/2024.

![](_page_58_Picture_0.jpeg)

![](_page_58_Picture_1.jpeg)

![](_page_58_Picture_2.jpeg)

![](_page_58_Picture_3.jpeg)

![](_page_58_Picture_4.jpeg)

![](_page_58_Picture_5.jpeg)

# <span id="page-58-0"></span>**9. Bibliographie**

1. **IGN.** Un inventaire annuel sur la France entière. [En ligne] 2014. http://inventaireforestier.ign.fr/spip/spip.php?rubrique25.

2. **Hervé, J.-C.** France. *National Forest Inventories.* s.l. : Springer C. Vidal, I. Alberdi, L. Hernández, & J. J. Redmond (Eds.), 2016, pp. 385-404.

3. **Hervé, J.-C., Wurpillot, S., Vidal, C., & Roman-Amat, B.** L'inventaire des ressources forestières en France : un nouveau regard sur de nouvelles forêts. *Revue Forestière Française.* 2014, Vol. 3, pp. 247- 260.

4. **IGN.** Prélèvements de bois en forêt et production biologique : des estimations directes et compatibles. IF n°28. [En ligne] 2011. http://inventaire-forestier.ign.fr/spip/spip.php?rubrique33.

5. —. La production annuelle en volume. [En ligne] 2016. http://inventaireforestier.ign.fr/spip/?article765.

6. —. Mémento de l'inventaire forestier – édition 2021. [En ligne] 2021. https://inventaireforestier.ign.fr/spip.php?rubrique219.

7. —. Les données de l'inventaire forestier : état des lieux et évolution. IF n°34. [En ligne] 2014. http://inventaire-forestier.ign.fr/spip/spip.php?rubrique33.

8. —. Résultats d'inventaire forestier – Pour bien comprendre les résultats publiés. [En ligne] 2016. http://inventaire-forestier.ign.fr/ocre-gp/docs/methodologie.pdf.

9. **Deleuze, C. et al.** Le projet EMERGE pour des tarifs cohérents de volumes et biomasses des essences forestières françaises métropolitaines. *Rendez-vous techniques ONF.* 2013, 39, pp. 32-36.

10. **IGN, FCBA, FBF, MAA.** *Réévaluation de la ressource et de la disponibilité en bois d'œuvre des essences feuillues et conifères en France.* 2019.

11. **Mathieu Dassot, Loïc Commagnac, Frédéric Letouze, Antoine Colin.** *Stocks de bois et de carbone dans les haies bocagères françaises.* 2022.

12. **Colin, A., Wernsdörfer, H., Thivolle-Cazat, A., & Bontemps, J.-D.** France. [auteur du livre] M.-J. Schelhaas, R. E. McRoberts, & G. Kändle S. Barreiro. *In Forest Inventory-based Projection Systems for Wood and Biomass Availability.* s.l. : Springer, 2017.

13. **Wernsdörfer, H., Colin, A., Bontemps, J.-D., Chevalier, H., Pignard, G., Caurla, S., Leban, J.-M., Hervé, J.-C., Fournier, M.** Large-scale dynamics of a heterogeneous forest resource are driven jointly by geographically varying growth conditions, tree species composition and stand structure. *Annals of Forest Science.* 2012, Vol. 68.